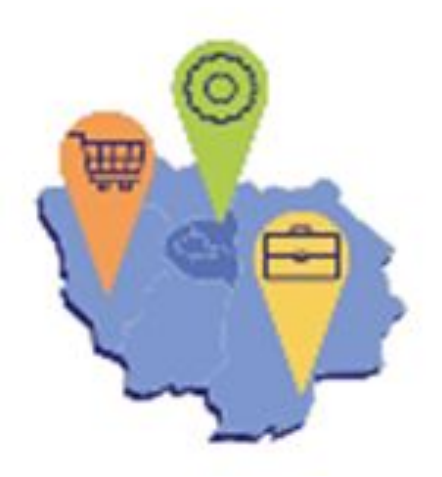

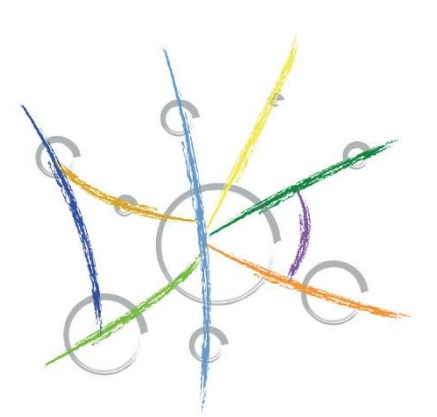

Les Scot de l'aire métropolitaine<br>Lyon - Saint-Etienne

Communauté des acteurs de l'aménagement économique en ïle-de-France

# **WEBINAIRE#2** - Mettre en oeuvre un inventaire des ZAE sur son territoire

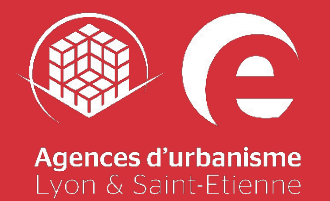

**27 juin 2023**

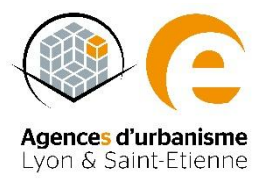

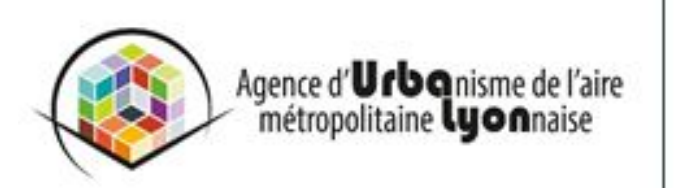

**Emmanuel Cellier** Directeur d'études -Prospective territoriale et développement économique

Tél: +33(0)4 81 92 33 24 Mail: e.cellier@urbalyon.org www.urbalyon.org

- AMO des SAE de la Métropole de Lyon, Vienne-Condrieu Agglomération, CC Pays de l'Ozon…
- Animation de l'Observatoire Partenarial Lyonnais en Economie (OPALE)
- Réalisation de 10 inventaires de ZAE, dont la Métropole de Lyon et 7 EPCI du Sud de l'Ain

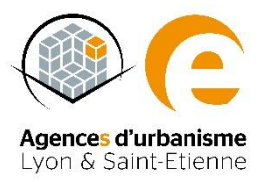

# **La démarche inter-Scot de l'aire métropolitaine Lyon St Etienne**

# **L'aire métropolitaine Lyon Saint-Etienne de quoi parle-t-on ?**

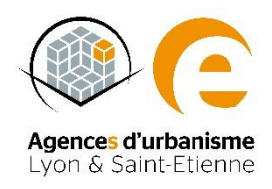

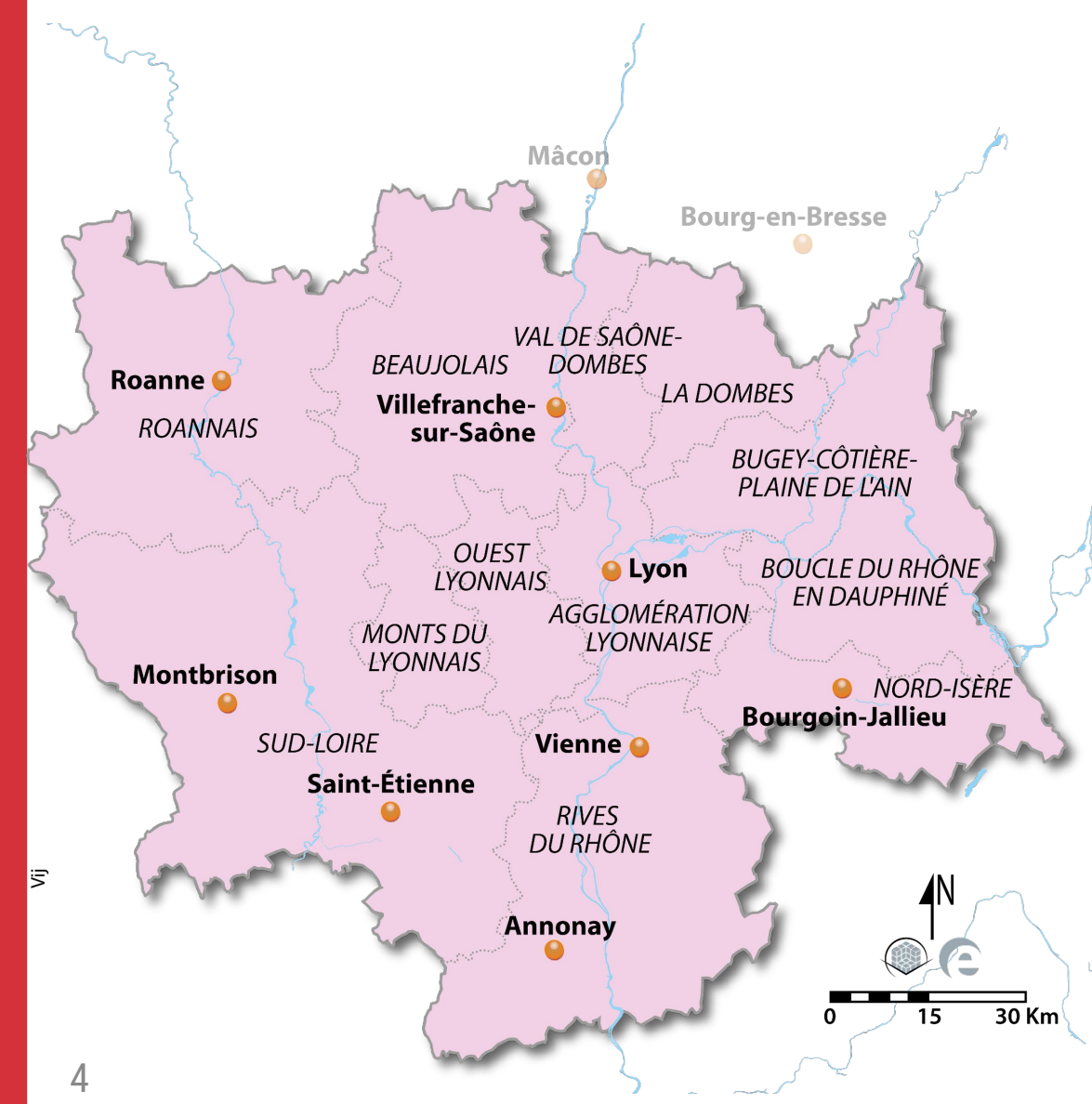

# **Chiffres-clés :**

- 991 communes
- 13 057 km²
- 3 435 058 habitants
- 1,6 millions d'emplois
- 2 métropoles
- 6 agglomérations > 50 000 habitants
- 20 % d'espaces urbanisés

# **Les objectifs de la démarche inter-Scot**

### **La « maison commune » de l'AMELYSE**

## « Plate-forme d'échanges »

Échanger entre Scot sur nos expériences, nos bonnes pratiques (politiques et techniques : projets, méthodes,...)

« Support de dialogue sur des sujets à enjeux communs » Produire de la connaissance pour une meilleure compréhension des phénomènes à l'œuvre sur l'AML

« Boite à outils » Produire de la méthode commune pour une meilleure articulation et efficacité de nos démarches de planification

### « Porte voix »

Construire un positionnement commun et faire entendre une voix commune auprès de nos partenaires

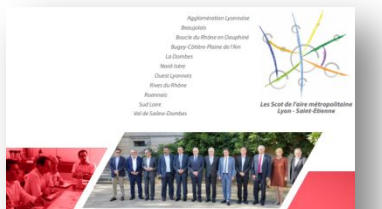

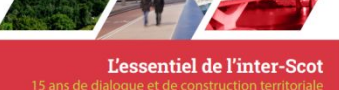

*Pour plus d'informations :* **inter-scot.fr**

# **La réalisation d'un guide méthodologique**

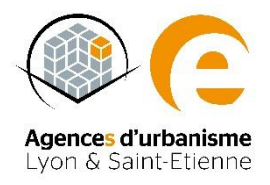

- Une mission de l'inter-Scot confiée aux agences d'urbanisme de Lyon (UrbaLyon) et St Etienne (epures)
- Réaliser le panorama des dispositifs d'observation des ZAE existants (pilotage, objectifs, moyens & données suivies…)
- Adapter l'observation des ZAE à un nouveau contexte : la loi Climat et Résilience et son article 220
- Volonté d'harmoniser la méthodologie de recueil et de capitalisation des données d'inventaire sur les ZAE
- Ouvrir un lieu d'échange et de partage aux Scot, EPCI, DDT et Observatoires existants pour répondre à cette obligation légale
- 3 webinaires de travail collaboratif et participatif

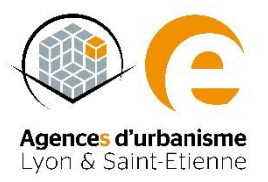

# **L'inventaire des zones d'activités économiques**

# **Une procédure en 4 étapes**

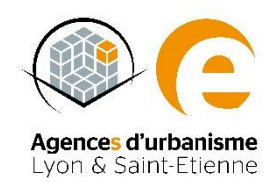

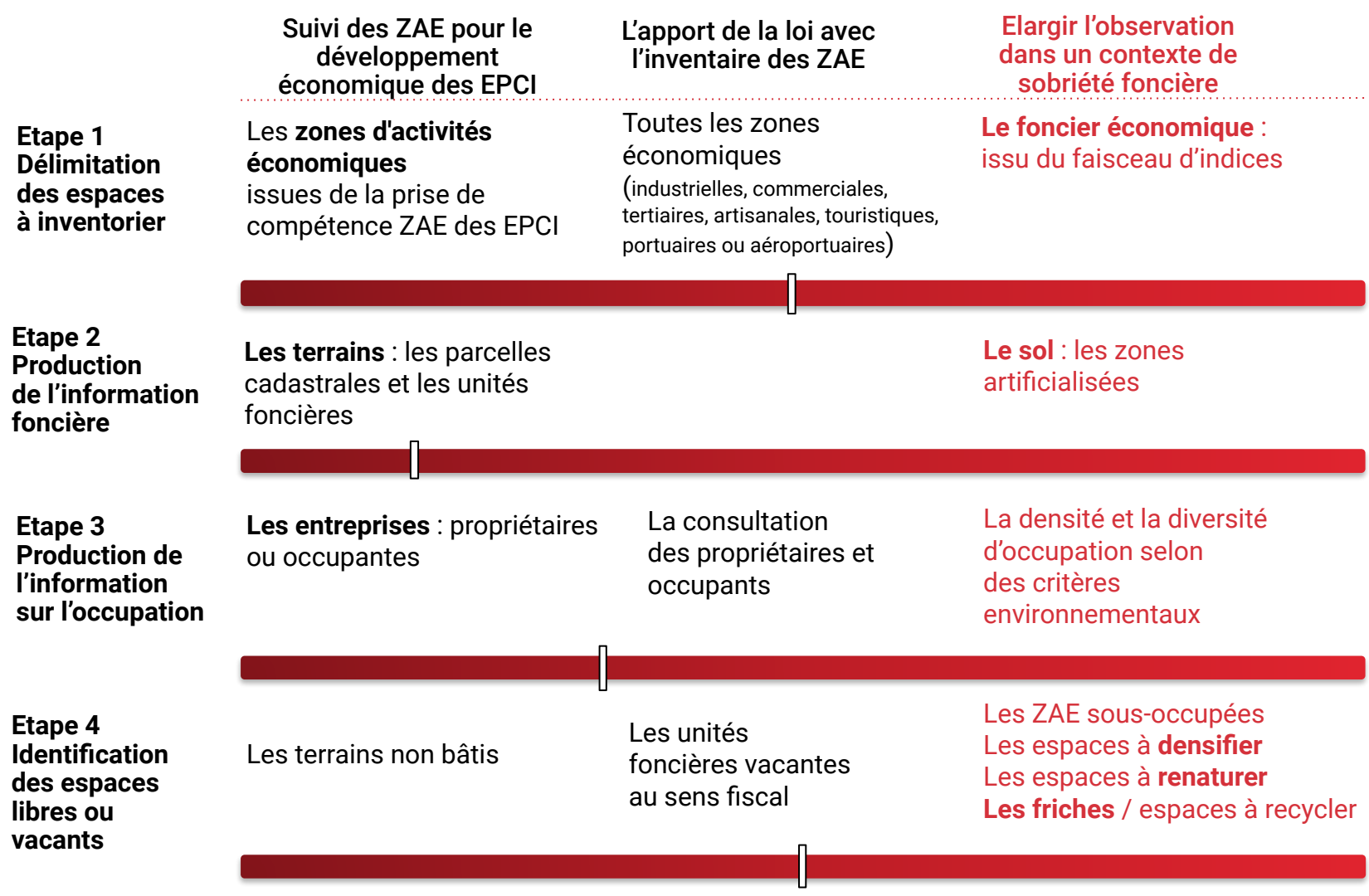

**Guide méthodologique**

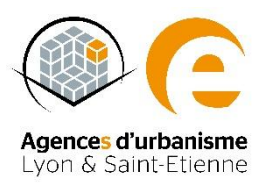

# **Délimitation des espaces à inventorier ?**

**Etape n°1**

# **ZAE, une compétence communautaire**

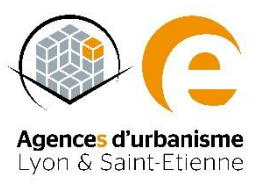

Après la loi NOTRe : au 1<sup>er</sup> janvier 2017

### **TOUTES les ZAE sont de compétence communautaire de plein droit**

La compétence obligatoire de l'EPCI porte sur la création, l'aménagement, l'entretien et la gestion des ZAE.

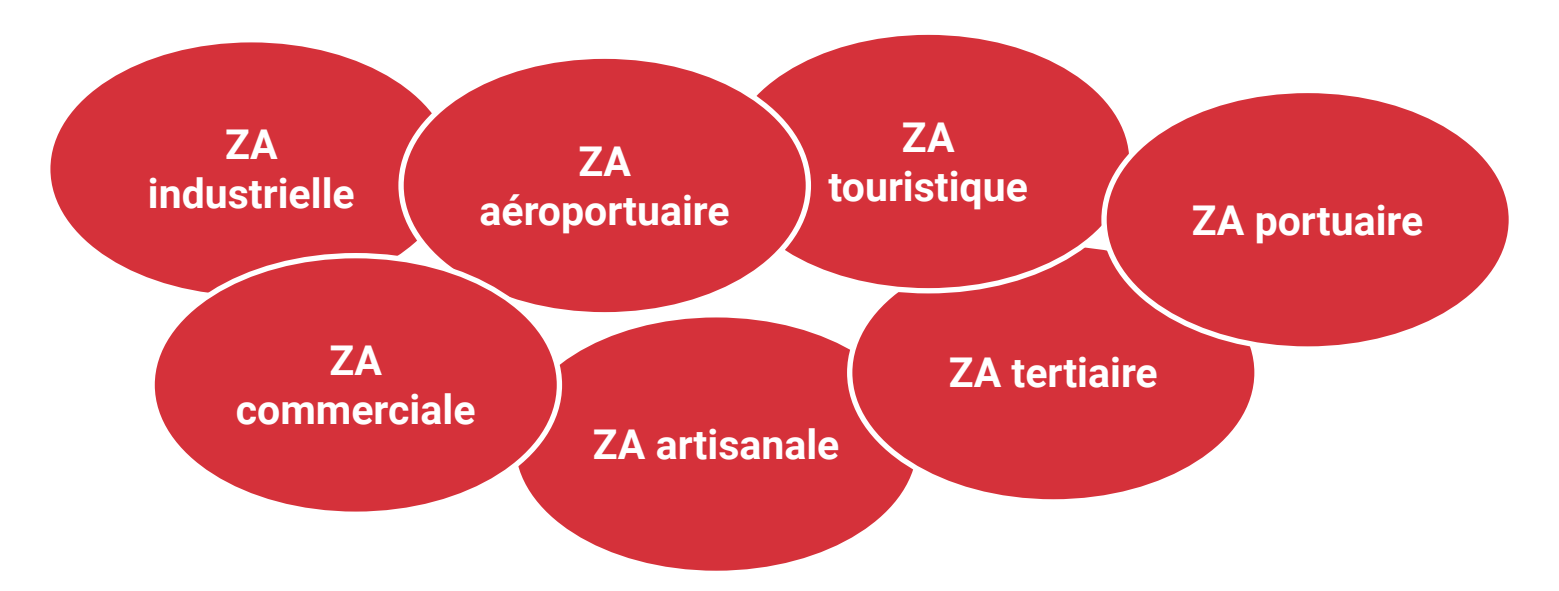

## **Ce sont aux intercommunalités de définir leurs ZAE.**

# **ZAE et espace économique : qu'intègre l'inventaire ?**

### **L'inventaire recense :**

- A minima les ZAE où l'EPCI exerce historiquement ses compétences (**ZAE issues de la loi NOTRe**)
- L'ensemble des **zonages d'urbanisme à vocation économique** (espace économique existant)
- L'ensemble des zonages d'urbanisme **à destination économique future** (espace économique en projet avéré, exclusion des zones 2AU ?)
- **– Des fonciers spécifiques**, c'est à dire des unités foncières accueillant exclusivement une ou des entreprises mais qui n'ont pas une inscription en économie au document d'urbanisme

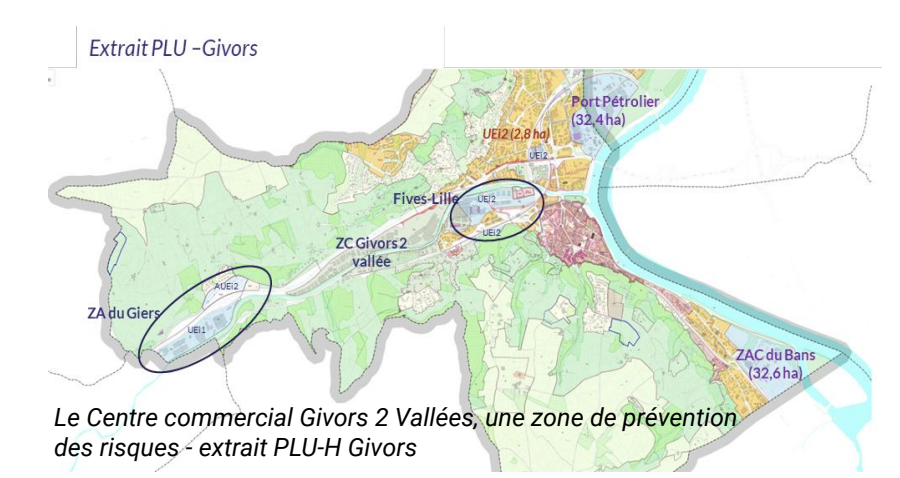

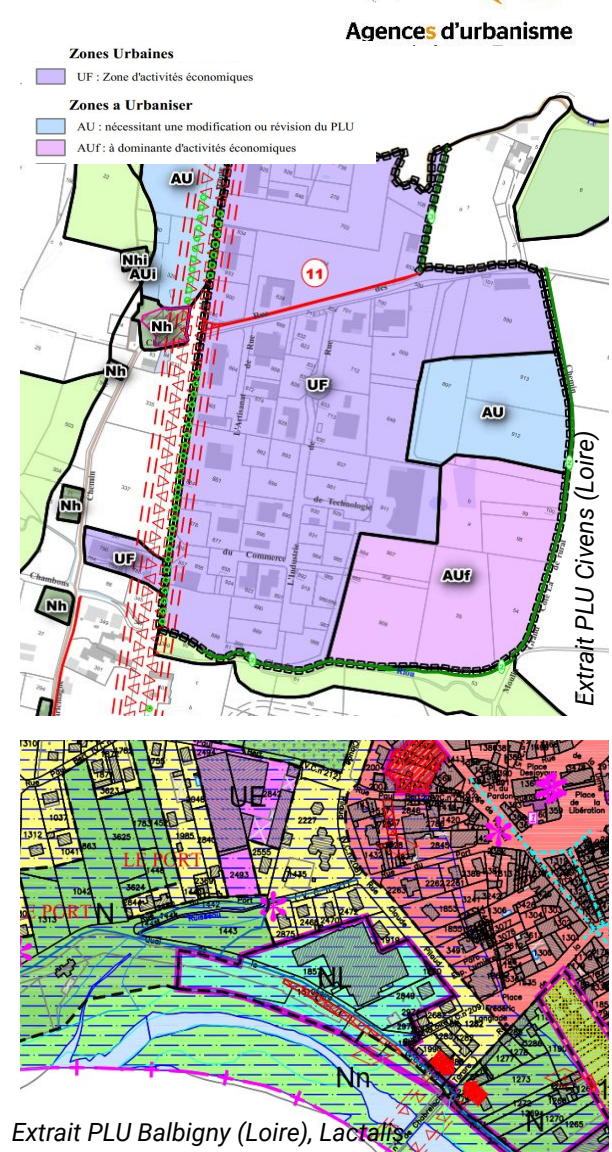

# **ZAE et espace économique : qu'intègre l'inventaire ?**

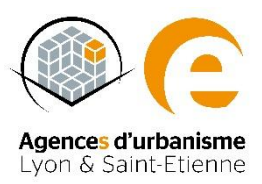

### **Des espaces économiques exclus du faisceau d'indices mais qui pourraient intégrer l'inventaire :**

- Les ZAE qui se sont constituées « **de fait** » sur la base du droit des sols, mais sans aménageur ou opérateur (les zones historiques),
- Les espaces économiques initiés, réalisés ou projetés par des promoteurs ou des investisseurs **privés**,
- Les **fonciers économiques exclusifs** même si leur inscription au document d'urbanisme est autre
	- Les espaces **mono-entreprise** ou établissements isolés : dont le terrain a été viabilisé par un aménageur privé ou public ou à proximité d'autres terrains à aménager
	- –Les espaces autorisant les activités économiques productives ou commerciales **au sein des zones urbaines**  (ou en continuité)
	- –Les **fonciers spécifiques** *-> Centrale nucléaire, centrale photovoltaïque* <sup>12</sup>

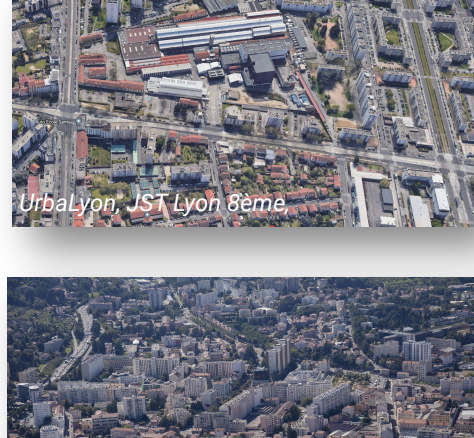

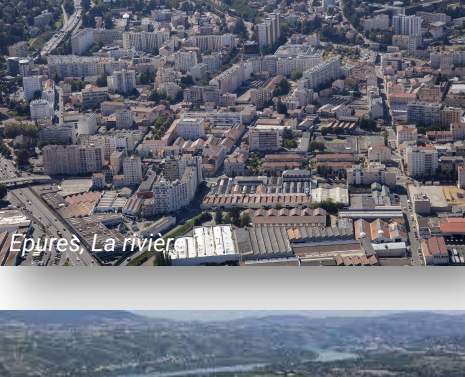

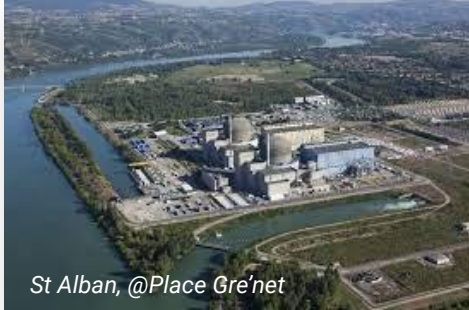

# **Phase 1 : Identifier les sources de données mobilisables**

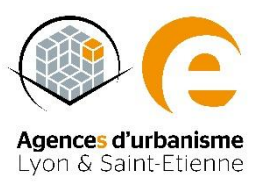

Les observatoires des acteurs économiques/partenaires des territoires

Le zonage économique des documents d'urbanisme -> *PLU, PLUi, cartes communales* 

Les arrêtés de transfert des zones d'activités pris par les EPCI après la loi NOTRe (si existants)

Les photographies aériennes -> *IGN BD Ortho*

# **Phase 2 : Dessiner les périmètres des espaces économiques**

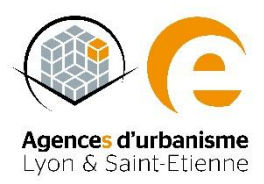

Délimitation de polygones à partir des unités foncières du cadastre *(nouveau millésime en août de chaque année)*,

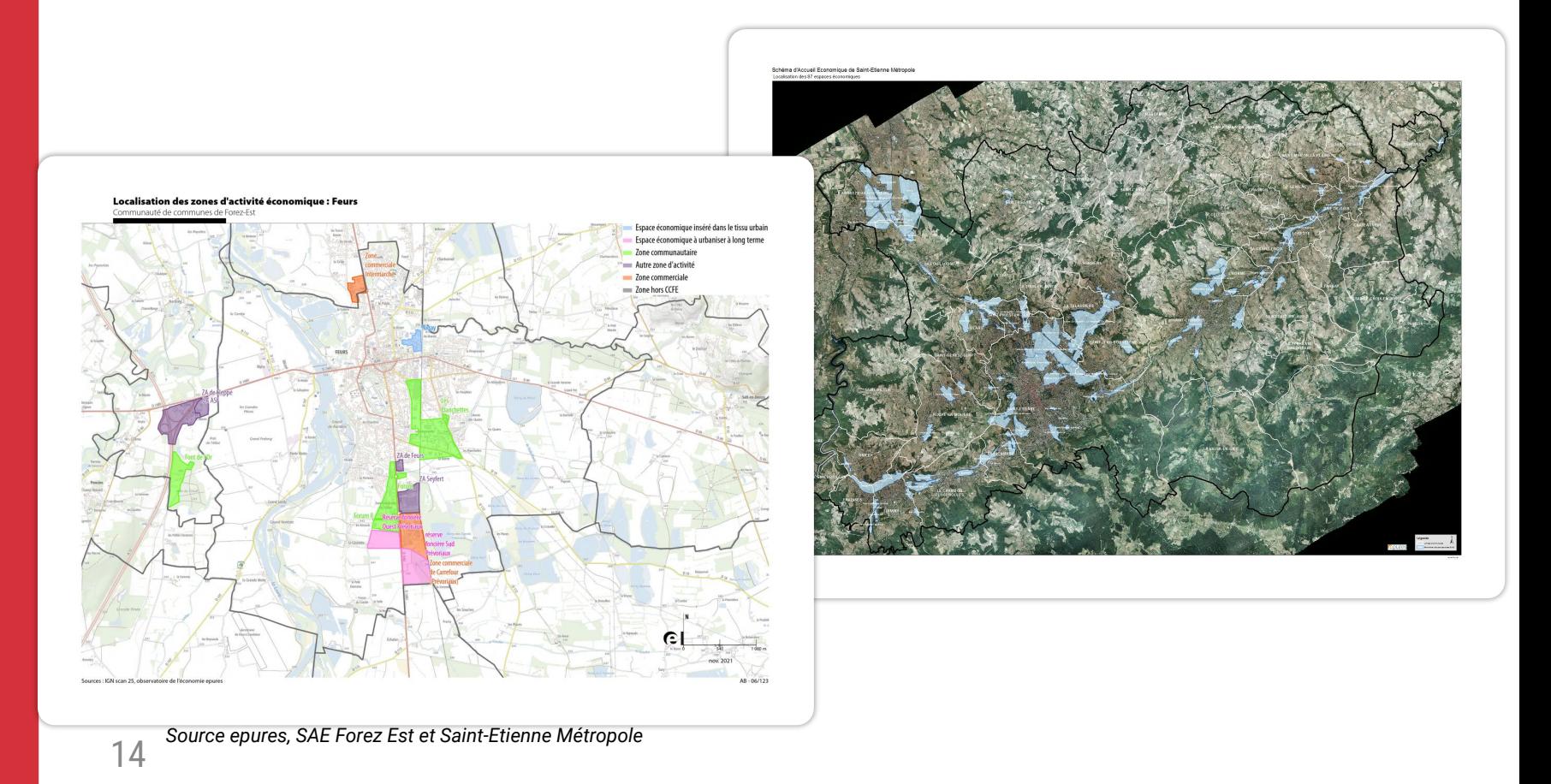

## **Phase 3 : Construire les champs du tronc commun, la fiche d'identité de la ZAE**

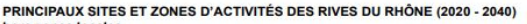

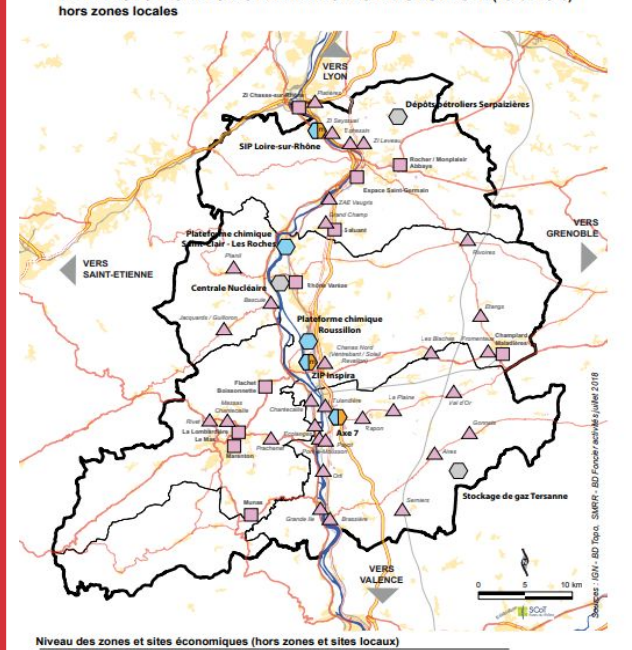

Zones et sites de niveau Scot / à grand rayonneme △ Zones et Sites de bassin de vie

Zones et sites métropolitains

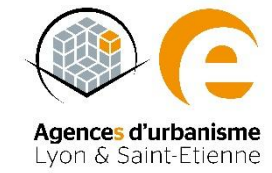

- **– Numéro de ZAE (Identifiant unique)**
- **– Nom de la ZAE**,
- Code INSEE de la commune,
- **– Surface** brute (surface cadastrale),
- Surface bâtie au sol,
- **– Vocation** dominante,
- Nom de l'EPCI
- Nom du Scot
- Date de mise à jour

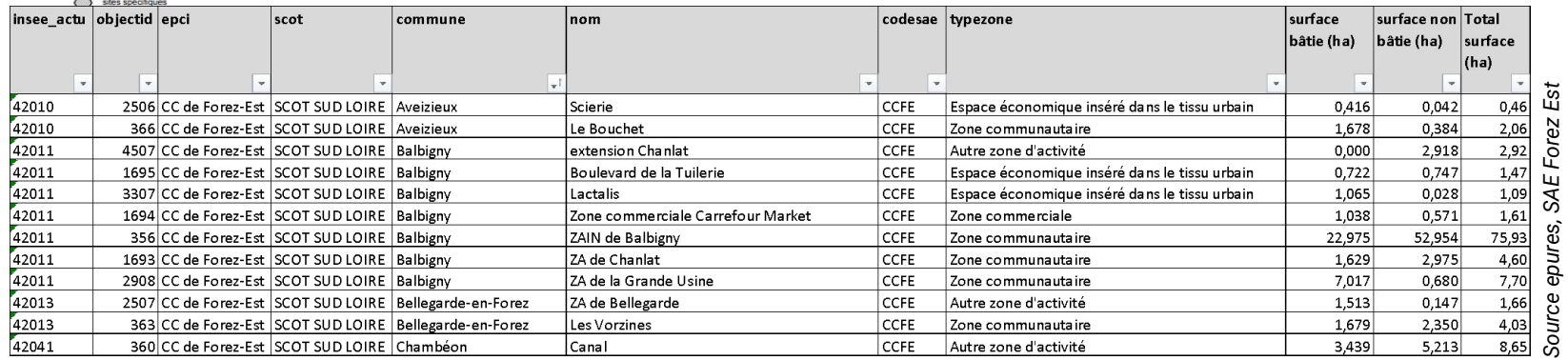

SCoT

# **Phase 4 : Adosser une observation économique aux inventaires**

RÉPARTITION DES EFFECTIFS SALARIÉS PRIVÉS SELON LE SECTEUR E

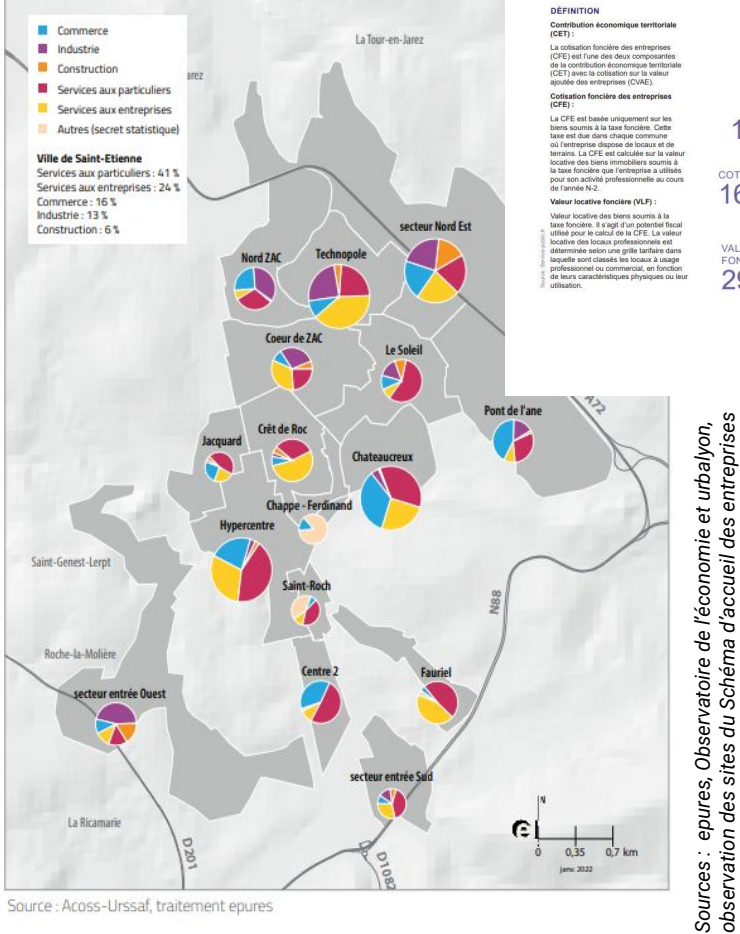

Fiscalité

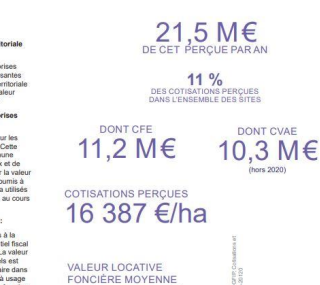

29 149 €/ha

### Année de création de la zone

Typologie de la zone *(communautaire, dans le tissu urbain, en projet…)* 

Cycle de vie de la zone *(développement, maturité, déclin)*

Accessibilité *(mode doux, VL, fréquence, distance, présence)*

Taux de remplissage

Nombre d'établissements au global-> *Sirene, Diane+, Accos-Urssaf*

Nombre d'emplois au global -> *Sirene, Diane+*, *Accos-Urssaf*

Bâti vacant en m² (en lien avec la fiche 4)

Foncier disponible et programmation (en lien avec la fiche 5)

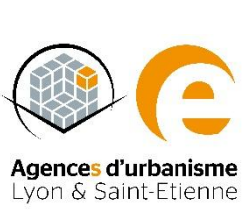

## **Points de vigilance**

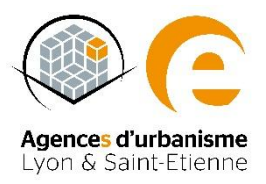

**Les choix politiques ou techniques d'inclure ou non dans l'inventaire tous les espaces économiques recensés/identifiés :**

- Transfert loi notre et compétence intercommunale
- Compétence communale (zones dites "historiques")
- Entreprises isolées
- Petits espaces commerciaux de centralité
- Zones d'extension potentielle

### **L'interprétation possible du champ de l'inventaire concernant :**

- Les activités de tourisme (ex : camping, golf, base ULM, base nautique...)
- Les linéaires commerciaux
- Les activités militaires (camps, casernes, bases…)
- Les activités d'extraction de matériaux
- Les activités de production d'énergie
- Les activités à caractère agricole (CUMA, centres équestres, coopératives de production, pépinières, maraîchage, exploitation forestière…)
- Les activités de gestion et traitement des déchets
- Les zones artisanales confondues avec des zones résidentielles

### **Les problématiques liées au tracé :**

- Les périmètres ne correspondent parfois pas aux zonages PLU
- Les UF peuvent être découpées par le périmètre
- L'inclusion ou non des voiries et des équipements d'assainissement
- Le découpage ou le regroupement d'espaces d'activités limitrophes

17

## **Un exemple d'inventaire en cours**

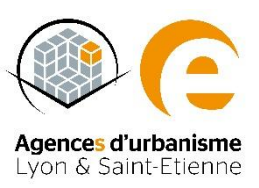

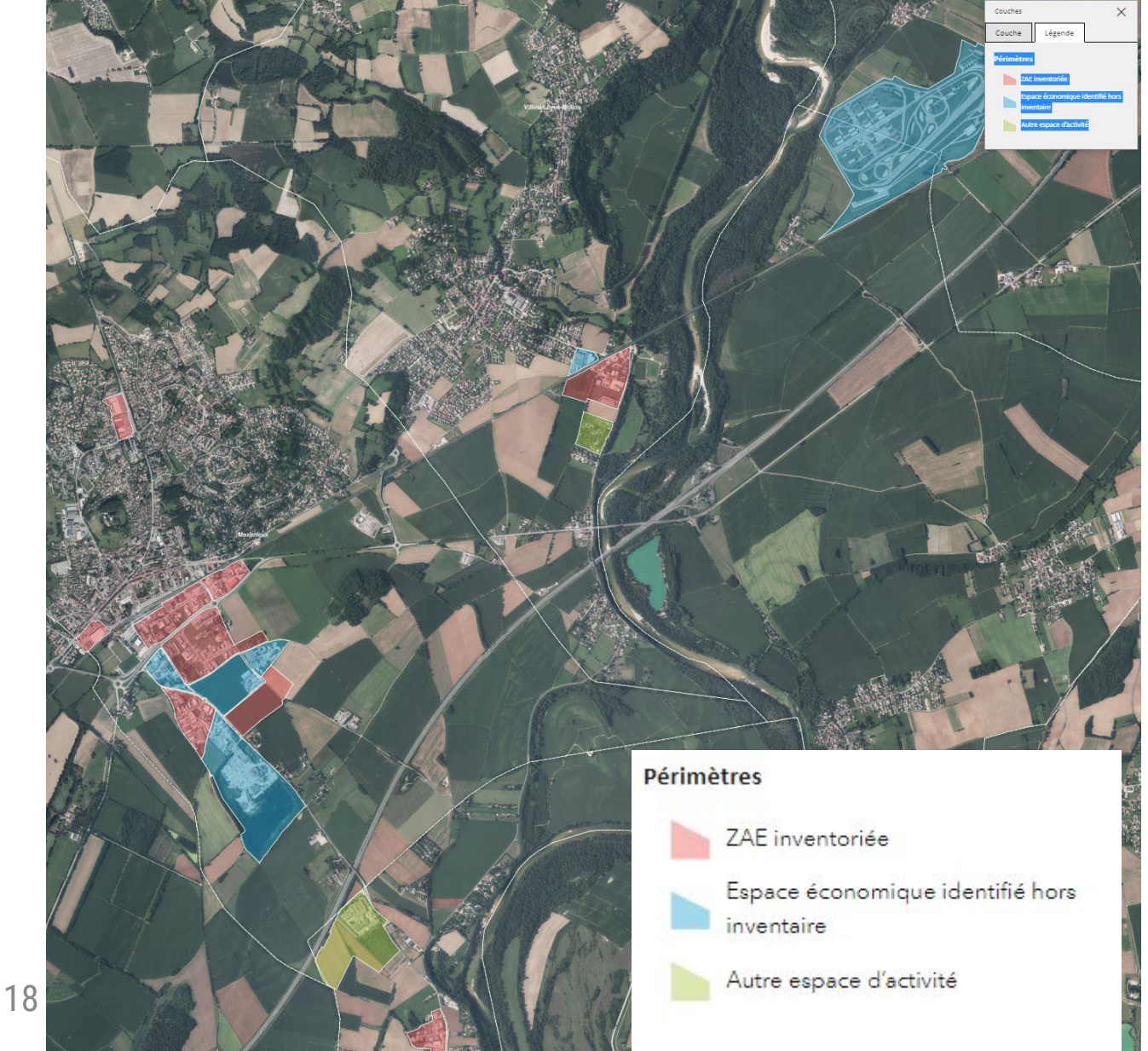

**Guide méthodologique**

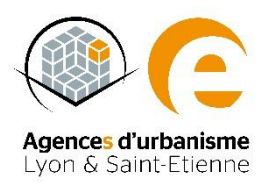

# **Produire l'état parcellaire et la liste des propriétaires**

**Etape n°2**

# **Quelques définitions**

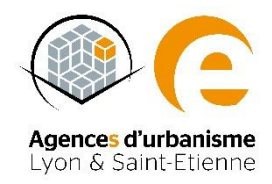

Etat parcellaire : liste des parcelles cadastrales composant une même unité foncière

Unité foncière *(droit de l'urbanisme)* : ensemble de parcelles cadastrales contiguës (formant un îlot d'un seul tenant), appartenant à un même propriétaire, à la même indivision ou à une même copropriété

Propriétaire *(code civil)* : possesseur (personne physique ou morale) d'une unité foncière

Surface (*aucune référence précisée dans la loi) :* Addition des surfaces cadastrales des parcelles composant l'unité foncière

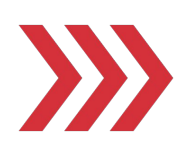

Source des informations : la DGFIP

- Plan Cadastral Informatisé
- Fichiers fonciers enrichis (Cerema Urbansimul)

### **Produire l'état parcellaire des unités foncières, et en pratique, comment ça marche?** Agences d'urbanisme Lyon & Saint-Etienne

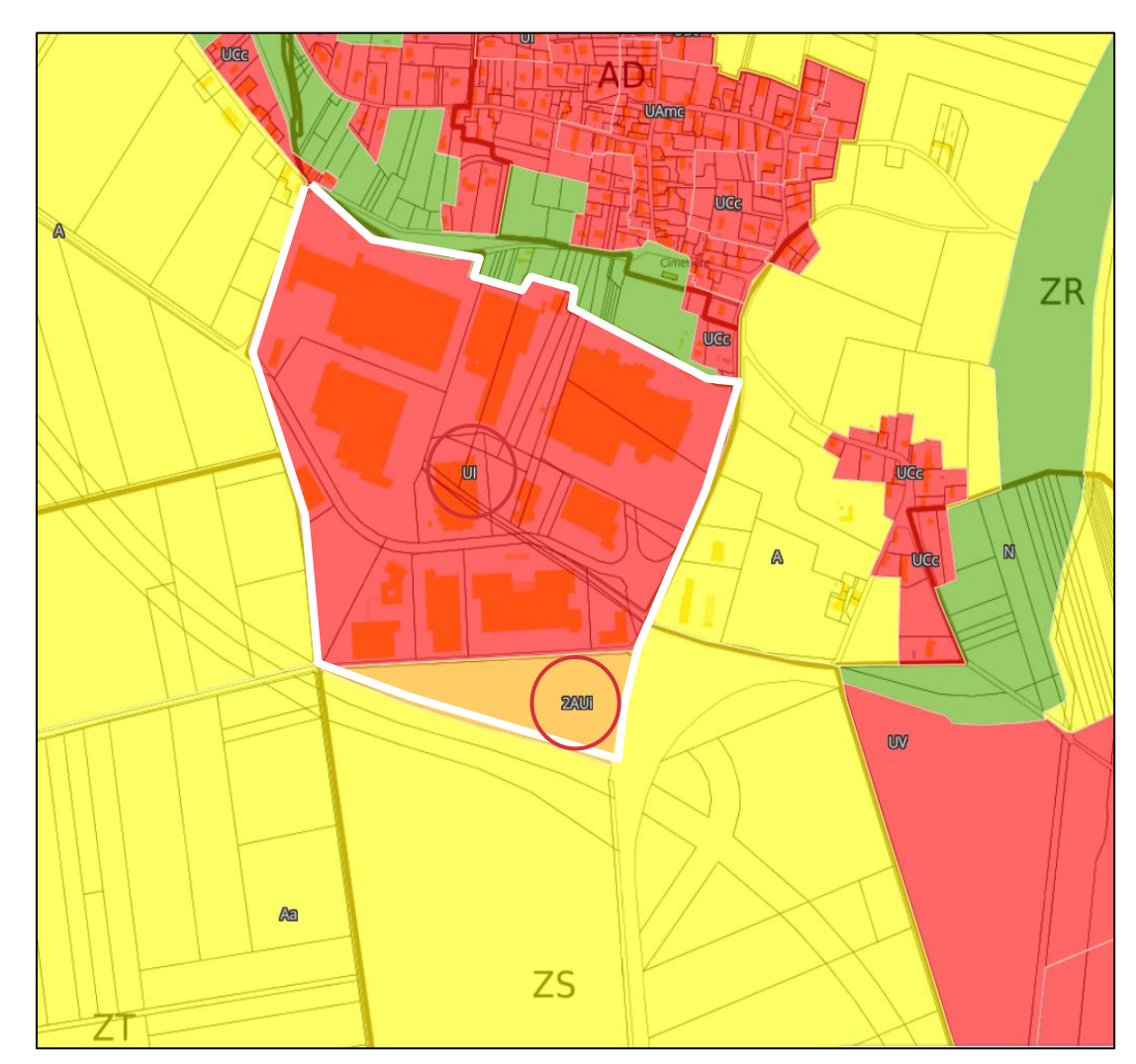

**Zone de Satolas Green** Pusignan

Délimitation de la zone d'activité selon les zonages PLU…

Dans ce cas :

- Ui

- 2AUi

Zonage au Règlement du PLU

*Carte réalisée avec Urbansimul*

### **Produire l'état parcellaire des unités foncières,**  Agences d'urbanisme **et en pratique, comment ça marche?** Lyon & Saint-Etienne

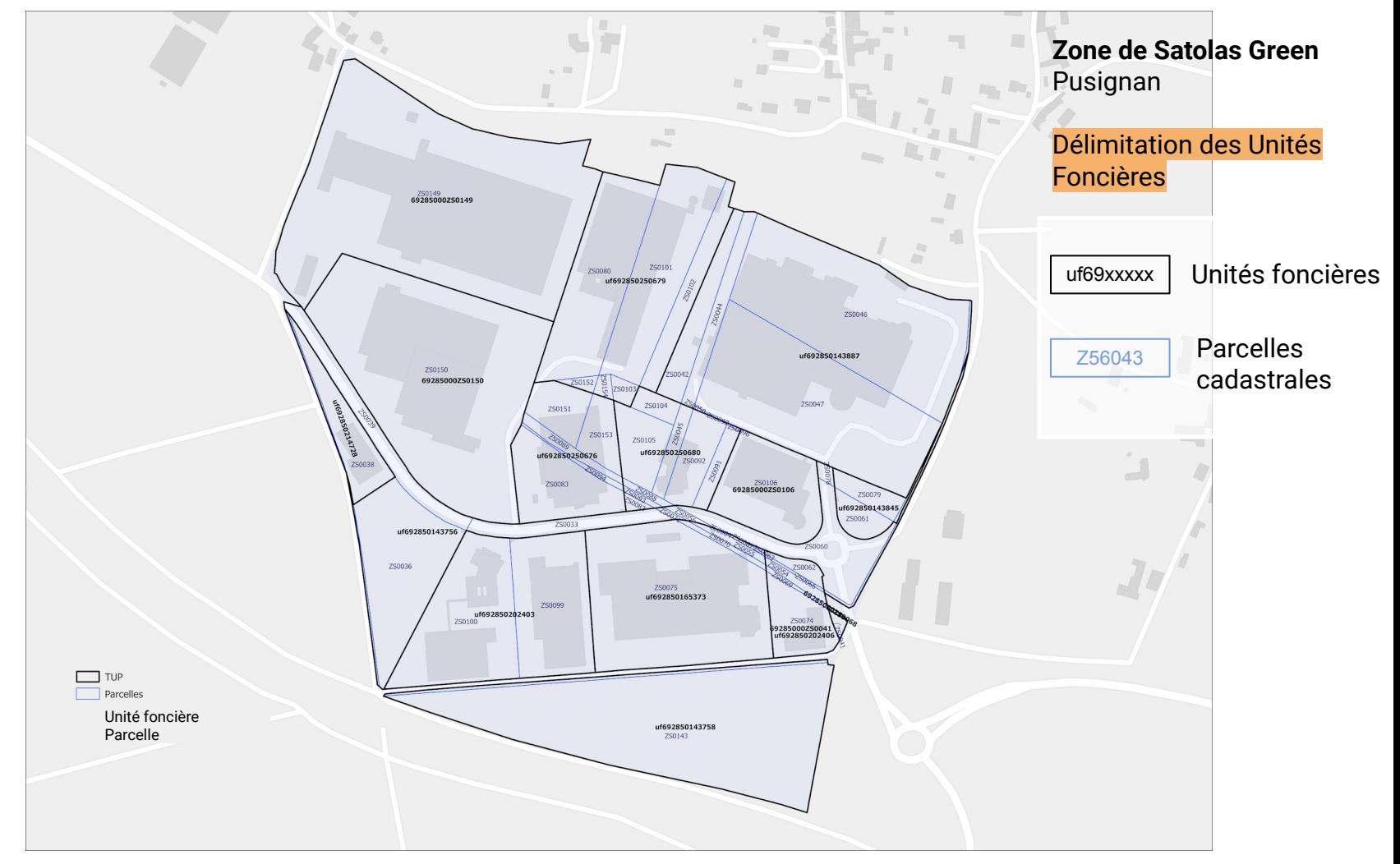

*Source : Fichiers fonciers, Agence d'Urbanisme de l'aire métropolitaine lyonnaise*

## **Points de vigilance**

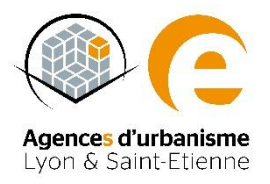

### **L'accès aux données Majic (fichiers fonciers) de la DGFIP**

- L'obtention des fichiers est payant
- L'anonymisation des données pour les personnes physiques

### **Les Unités foncières**

- Certaines UF peuvent avoir plusieurs propriétaires (indivision ou co-propriété)
- Découpe de certaines UF couvrant des espaces plus vastes que le périmètre des ZAE

### **Un exemple d'inventaire en cours**

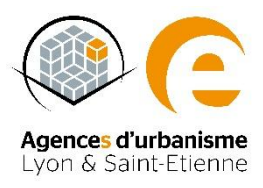

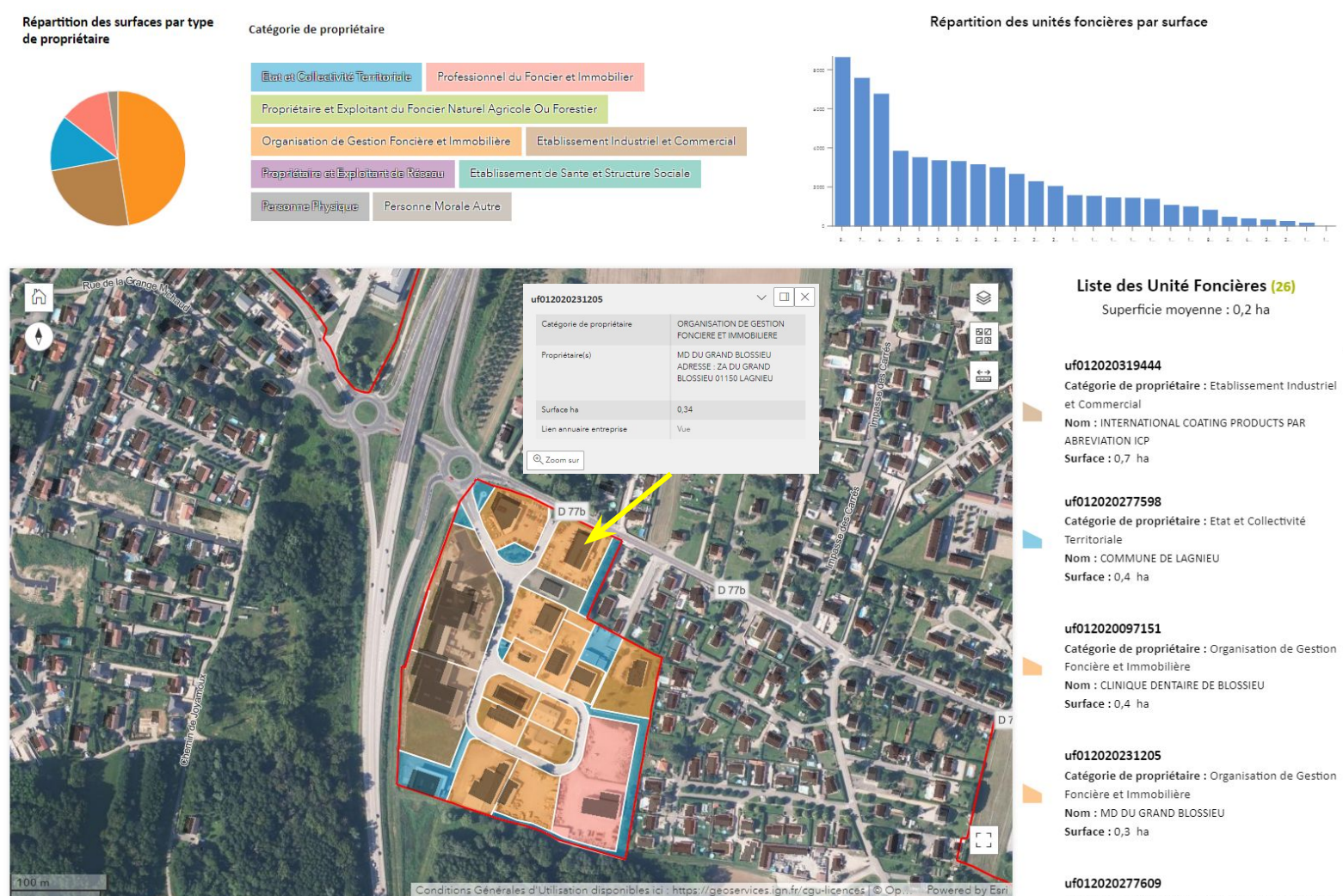

Catégorie de propriétaire : Organisation de Gestion

**Alley House, Office Local** 

**Guide méthodologique**

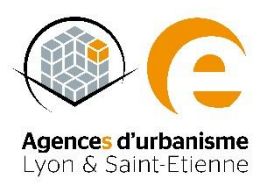

# **Produire la liste des occupants**

**Etape n°3**

# **Quels sont les occupants ?**

### Occupants de la ZAE **:**

personne (physique ou morale) faisant usage des locaux

*La loi ne précise pas s'il s'agit des entreprises qui figurent dans les fichiers fiscaux liés à la CFE (qu'elles soient exonérées ou assujetties)*

4 sources d'informations :

- Les entreprises du Fichier Sirène de l'Insee et/ou Fichier Diane +
- Les entreprises du Fichier des chambres consulaires
- Les entreprises du Fichier de rôle de la CFE
- Les entreprises recensées lors d'une Enquête terrain

*Quel niveau de fiabilité de l'information sur les occupants et leur localisation dans les différents fichiers ?*

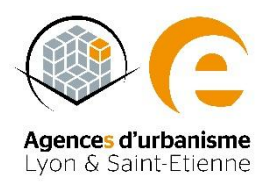

*NB : en principe, tout professionnel est redevable de la cotisation foncière des entreprises (CFE).* 

*La distinction entre redevables et non redevables tenant au caractère professionnel de l'activité.* 

*Dans le cas de la location, c'est bien le locataire occupant qui est redevable de la CFE.*

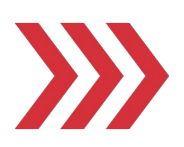

# **Inventorier les occupants**

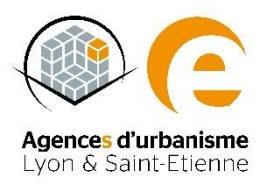

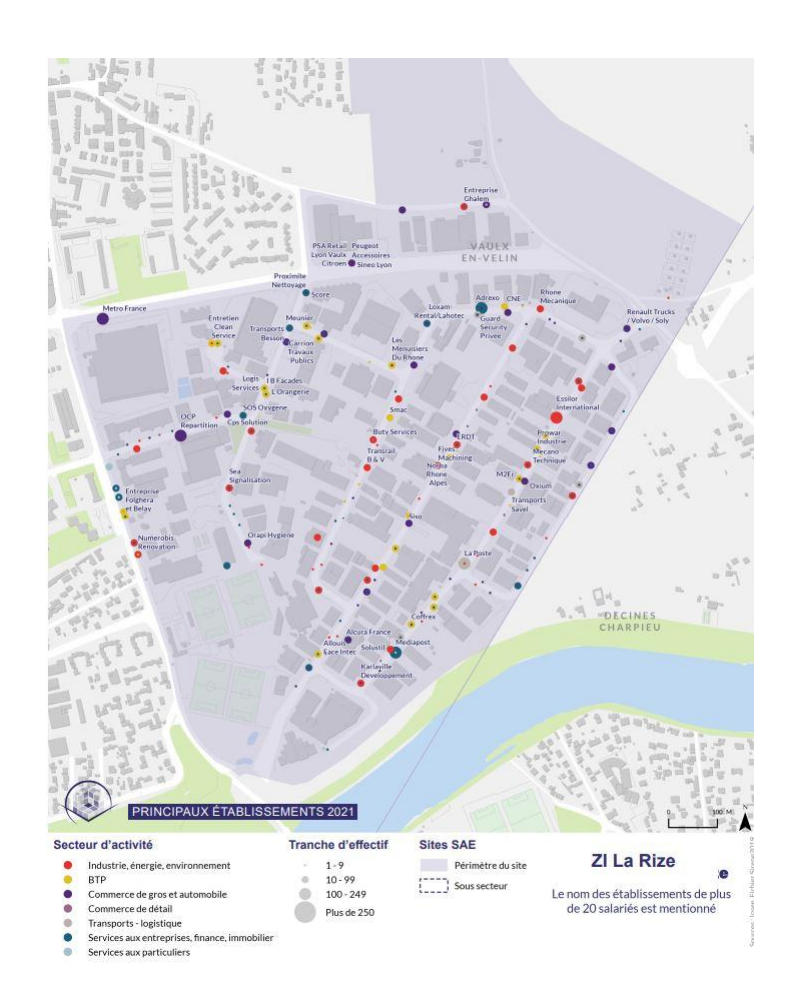

### **Zone de la Rize** Fichier Sirène géocodé

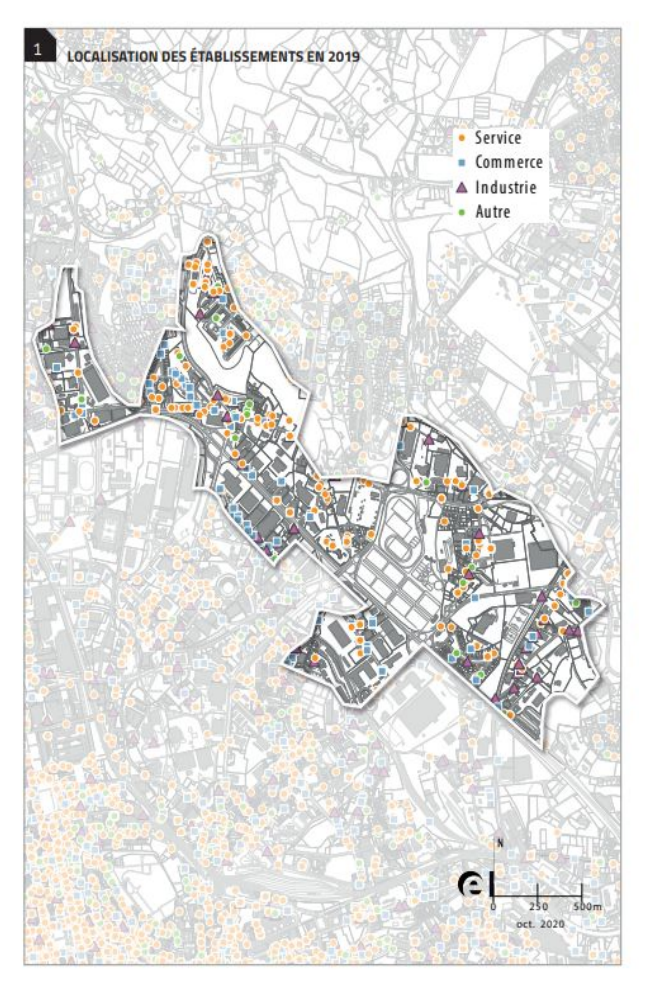

**Entrée Nord Est de Saint-Etienne** Fichier Diane+ géolocalisé

# **Tableau des occupants**

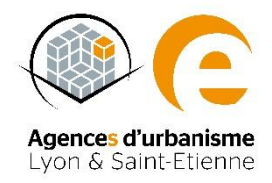

L'article de loi ne précise pas si la liste des occupants doit être ou non associée aux unités foncières !

L'idéal serait de faire cet appariement afin de faciliter les étapes ultérieures sur le calcul de la vacance, la consultation et la remise à jour de l'inventaire

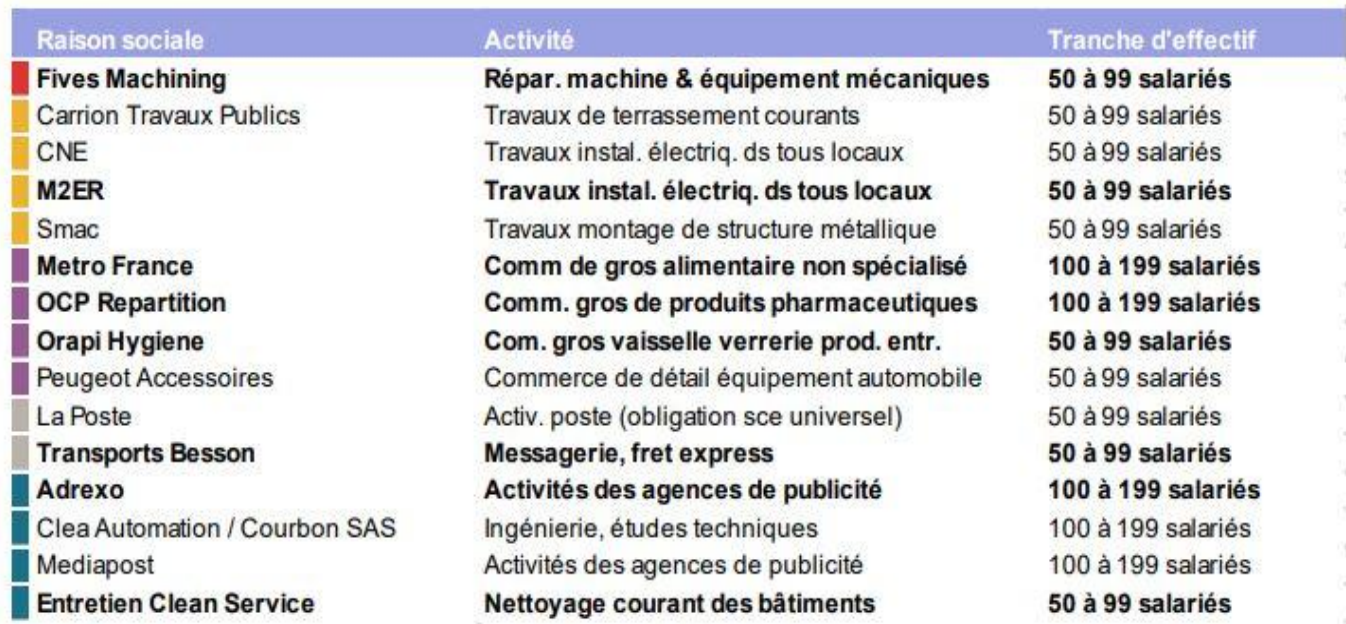

## **Points de vigilance**

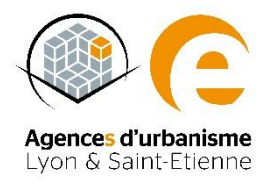

**Le choix de la base source de l'inventaire des occupants**

### **Les problématiques liées au fichier Sirène**

- Géocodage à l'adresse assez souvent peu précis (centroïde de rue ou de commune)
- Géocodage en bordure de périmètre
- Établissements fermés ou radiés non remis à jour
- Estimation des effectifs difficile à partir des classes d'effectif parfois mal renseignées
- Le repérage des petits établissements (autoentrepreneurs, 0 à 5 salariés)

Nécessite un retraitement afin de garantir une plus grande exhaustivité

### **Un exemple d'inventaire en cours**

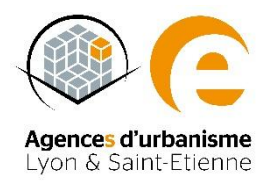

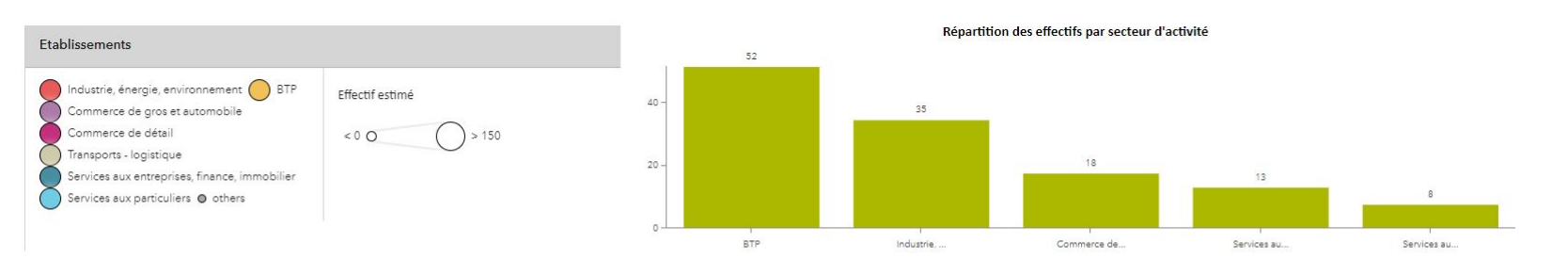

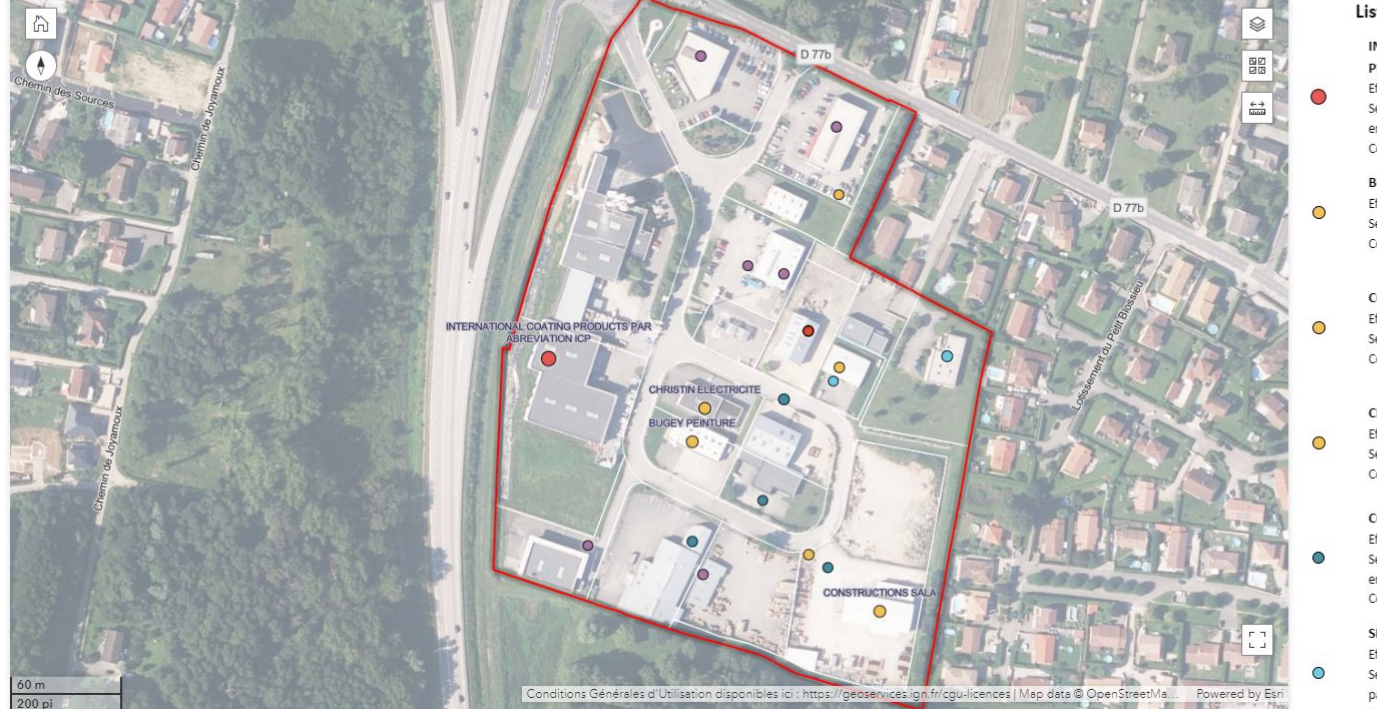

#### Liste des entreprises (30)

**INTERNATIONAL COATING** PRODUCTS PAR ABREVIATION ICP Effectif estimé : 35 Secteur d'activité : Industrie, énergie, environnement Code APE: 20.302

**BUGEY PEINTURE** 

Fffectif estimé : 15 Secteur d'activité : BTP Code APE: 43.34Z

**CONSTRUCTIONS SALA** Effectif estimé : 15 Secteur d'activité : BTP Code APE: 41.20A

**CHRISTIN ELECTRICITE** Effectif estimé : 15

Secteur d'activité : BTP Code APE: 43.21A

**COSMOS GEOMETRES-EXPERTS** 

Effectif estimé : 8 Secteur d'activité : Services aux entreprises, finance, immobilier Code APE: 71.12A

SELARL DE LA NOYANGE

Effectif estimé : 8 Secteur d'activité : Services aux particuliers -<br>Audulant Locales

# **Modèle de données simplifié**

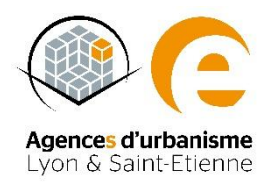

Etape 1 Etape 2 Etape 2 Etape 3 Id.unique ZAE Nom ZAE Nom EPCI Nom Scot Surface brute Surface bâti Vocation dominante Type d'espace éco …/… Id.unique ZAE Id.unique UF Id. parcelle(s) Nom(s) Propriétaire(s) Adresse Propriétaire Type Propriétaire Superficie UF …/… Id.unique ZAE Id.unique UF SIRET Nom(s) établissement(s) Adresse Code APE …/…

**Guide méthodologique**

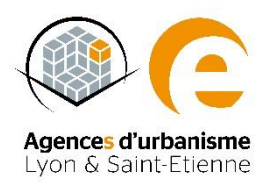

# **Produire l'information sur la vacance fiscale**

**Etape n°4** 

# **De la vacance à la vacance fiscale**

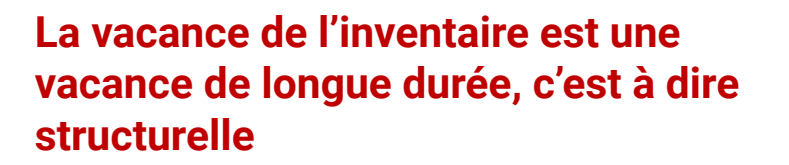

On distingue la **vacance** dite **« frictionnelle »** ou « de courte durée », nécessaire à la **rotation des entreprises**  pour garantir la fluidité des parcours et **l'entretien du parc**.

De la **vacance** dite « **structurelle** » ou « de longue durée », issues le plus souvent de quatre grandes causes

Selon l'INSEE, un *local vacant est un local inoccupé correspondant à l'un des cas suivants :* 

*• proposé à la vente, à la location ;* 

*• déjà attribué à un acheteur ou un locataire et en attente d'occupation ;* 

#### *-=> vacance de courte durée*

*• en attente de déclaration de cessation d'activité;* 

*• gardé vacant et sans affectation précise par le propriétaire (par exemple un local obsolète)*.

**=> Vacance de moyenne, longue durée**

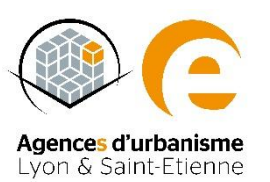

Vacance de transformation du bien travaux importants, division)

**Vacance d'obsolescence ou de dévalorisation**

**(locaux obsolètes, inadaptés aux normes de recommercialisation)**

Vacance expectative (rétention, spéculative ou non d'un actif)

> **économique (absence d'usage)**

**Vacance de désintérêt** 

# **La définition de la vacance dans le texte de loi**

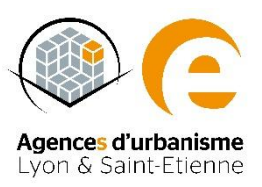

### Trois critères de vacance<sup>1</sup>

Critère n°1, l'absence d'affectation à « une activité assujettie à la cotisation foncière des  $entrep rises<sup>2</sup>$ :

Critère n°2, une durée de vacance  $\geq 2$  ans

Critère n°3, l'inoccupation<sup>3</sup> au cours de la même période : Pour l'application de la TFC, le BOFIP précise l'inoccupation :

« l'affectation à un usage entrant dans le champ d'application de la taxe d'habitation ou à une activité non professionnelle durant les deux années suivantes celle d'une imposition à la CFE exclut lesdits locaux »

-> Sur l'ensemble d'une propriété foncière, aucune entreprise n'a déclaré, en vue de son imposition à la CFE, disposer d'un local passible de Taxe Foncière (PB) pour son activité ET aucune autre affectation n'a été identifiée pour ce local ET ce durant les deux années suivant une première imposition

*Définitnitions :*

<sup>3</sup> L'inoccupation au sens du BOFIP : « bien qui n'est plus affecté à une activité quelconque ou à l'habitation » depuis au moins deux ans à compter du 1er janvier de l'année d'imposition. Dès lors, l'affectation à un usage entrant dans le champ d'application de la taxe d'habitation ou à une activité non professionnelle durant les deux années suivantes celle d'une imposition à la CFE exclut lesdits locaux de l'imposition à la TFC. Source :https://bofip.impots.gouv.fr/bofip/173-PGP.html/identifiant=BOI-IF-AUT-110-20140625

*<sup>1</sup> Extrait de l'article 220 portant sur la définition du taux de vacance des ZAE :*

*<sup>«</sup> L'inventaire mentionné au premier alinéa du présent article comporte, pour chaque zone d'activité économique, les éléments suivants (…) :*

<sup>« 3°</sup> Le taux de vacance de la zone d'activité économique, calculé en rapportant le nombre total d'unités foncières de la zone d'activité au nombre d'unités foncières qui ne sont plus affectées à une activité assujettie à l *cotisation foncière des entreprises prévue à l'article 1447 du code général des impôts depuis au moins deux ans au 1er janvier de l'année d'imposition et qui sont restées inoccupées au cours de la même période. »*

<sup>&</sup>lt;sup>2</sup> La CFE est due par l'ensemble des entreprises (et personnes physiques) qui exercent de manière habituelle une activité professionnelle non salariée quel que soit leur statut juridique, leur activité ou leur régime d'im *Elle est calculée pour chaque local passible de taxe foncière dont chaque établissement d'une entreprise a disposé pour son activité.*

# **3 méthodes complémentaires d'approche de la vacance**

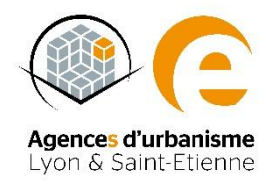

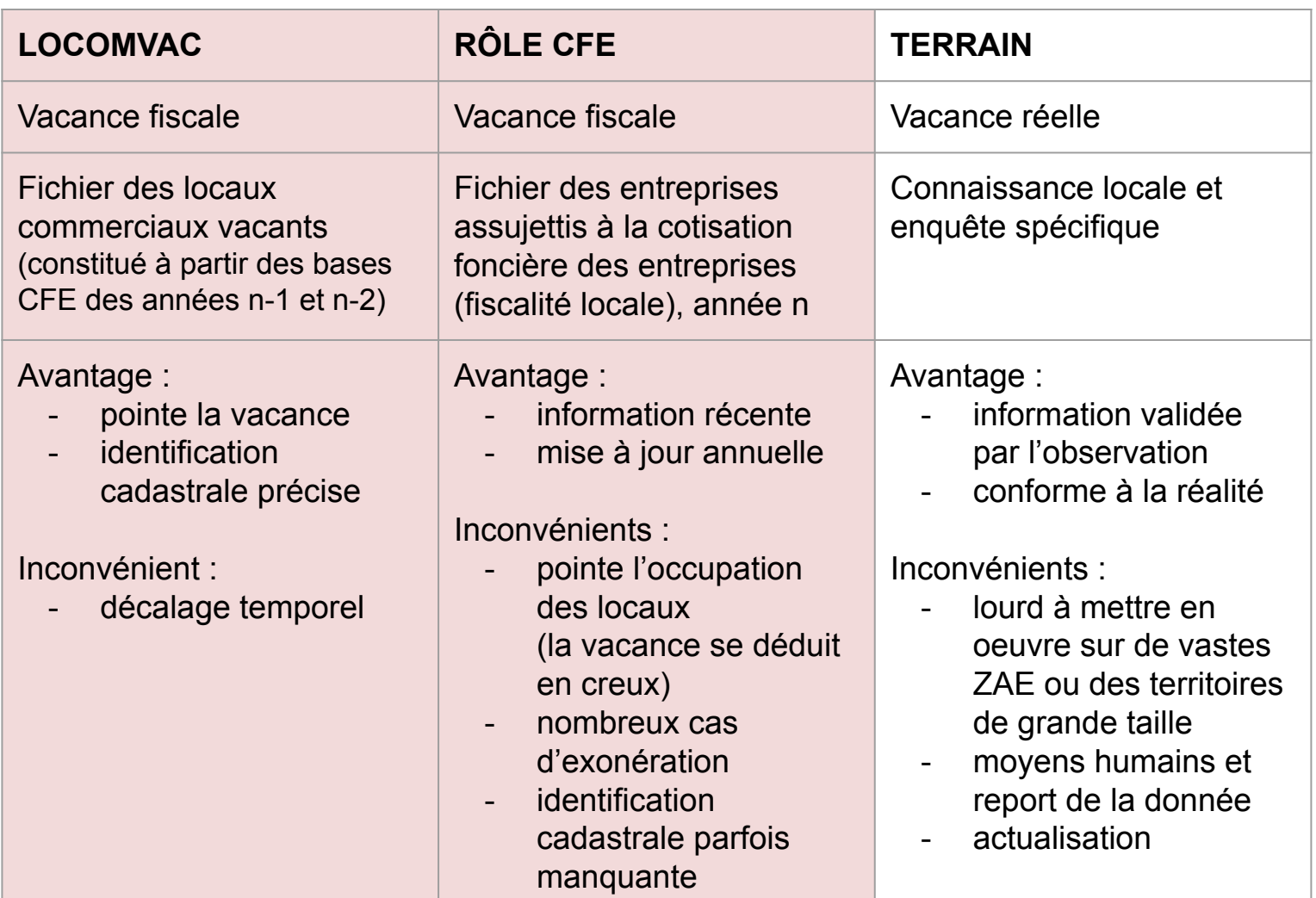

# **1er écueil d'une approche par la vacance fiscale : le décalage temporel**

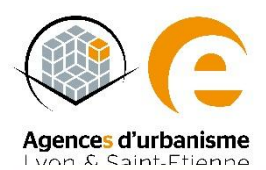

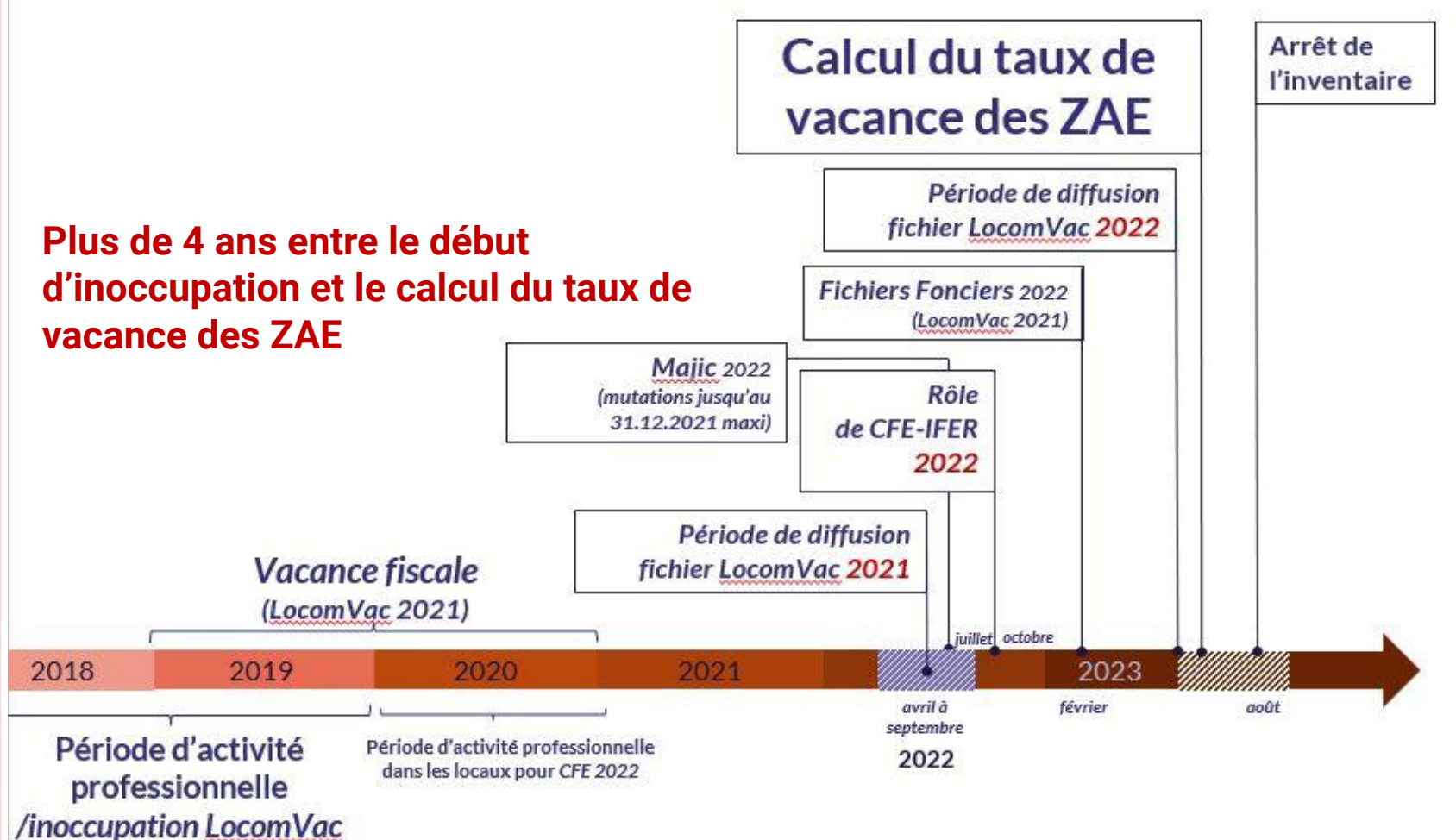

**Préconisations :** 

- **Disposer des fichiers les plus récents au moment du calcul**
- **Combiner l'approche par les deux fichiers : Locomvac, puis CFE**

# **2e écueil d'une approche par la vacance fiscale : le calcul d'un taux à l'échelle de la zone**

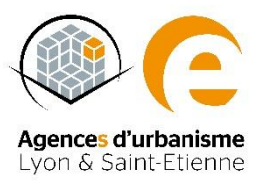

### Passer de l'information sur l'unité foncière à celle de la zone

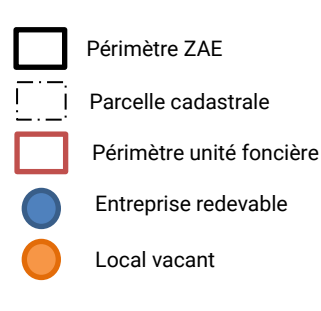

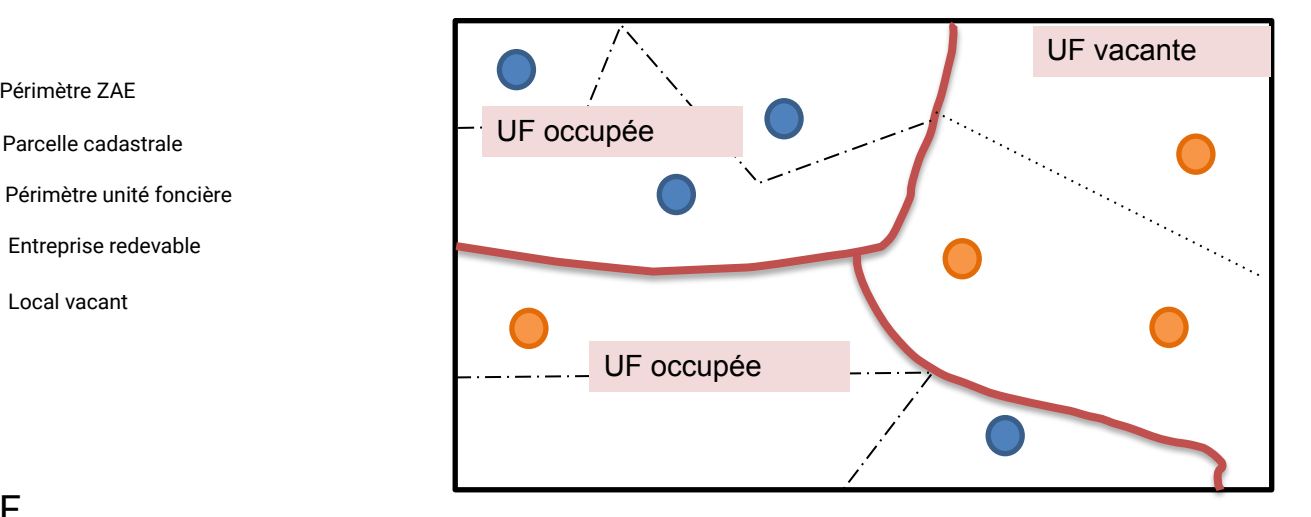

### 1 ZAE

3 unités foncières 8 établissements dont 4 actifs et 4 inactifs Au sens de la loi, 1 UF vacantes et 2UF occupée = Taux de vacance de la ZAE = 33%

37

### **Préconisation :**

- **Calculer un taux de vacance par Unité Foncière**
- **En déduire un niveau de vacance par ZAE**

#### **Identification des locaux professionnels vacants, première étape** Agences d'urbanisme Lyon & Saint-Etienne

**Le Fichier LocomVac comprend une liste de locaux**, identifiés par :

- *leur n° de parcelle cadastrale*
- *leur n° et nom de propriétaire*
- *leur adresse*
- *leur catégorie d'activité fiscale*
- *leur valeur locative révisée*

Première étape pour identifier les unités foncières vacantes : **relier le fichier LocomVac à**  l'information sur les locaux professionnels<sup>5</sup> des fichiers fonciers via le numéro de parcelle et les composants de l'adresse communs aux deux fichiers.

On obtient ainsi le nombre de locaux vacants dans une unité foncière, nombre comparable au nombre total de locaux professionnels identifiés sur l'unité foncière

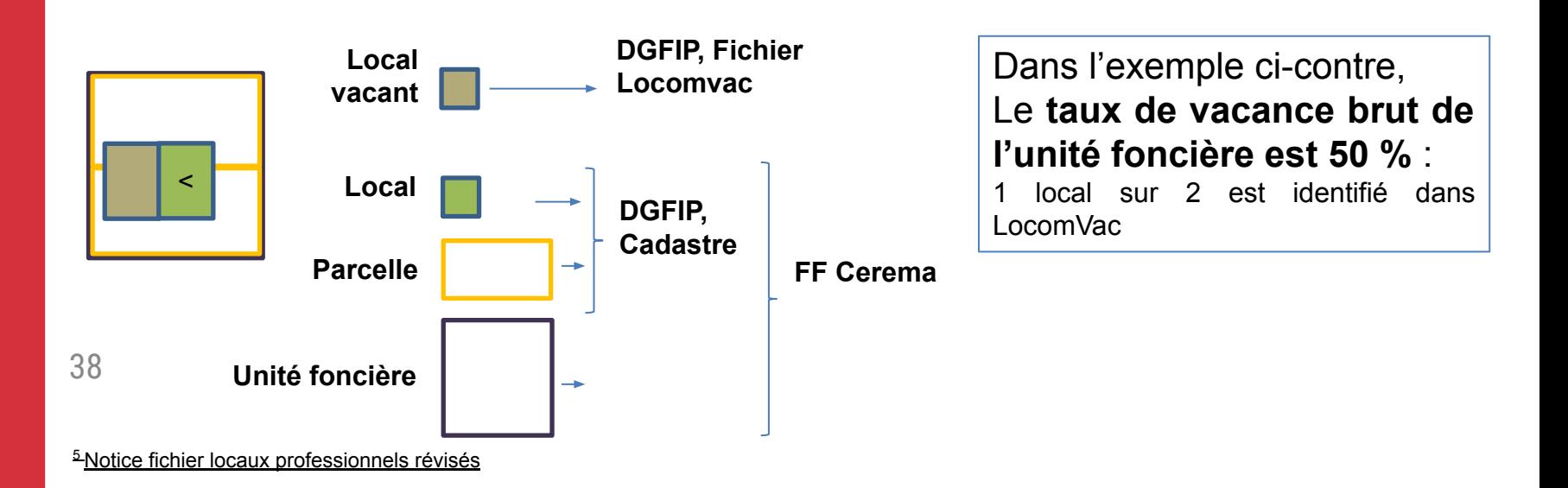

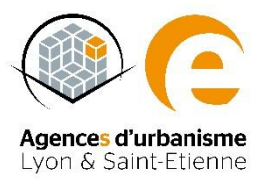

### Comment arbitrer si une unité foncière est vacante ou pas ?

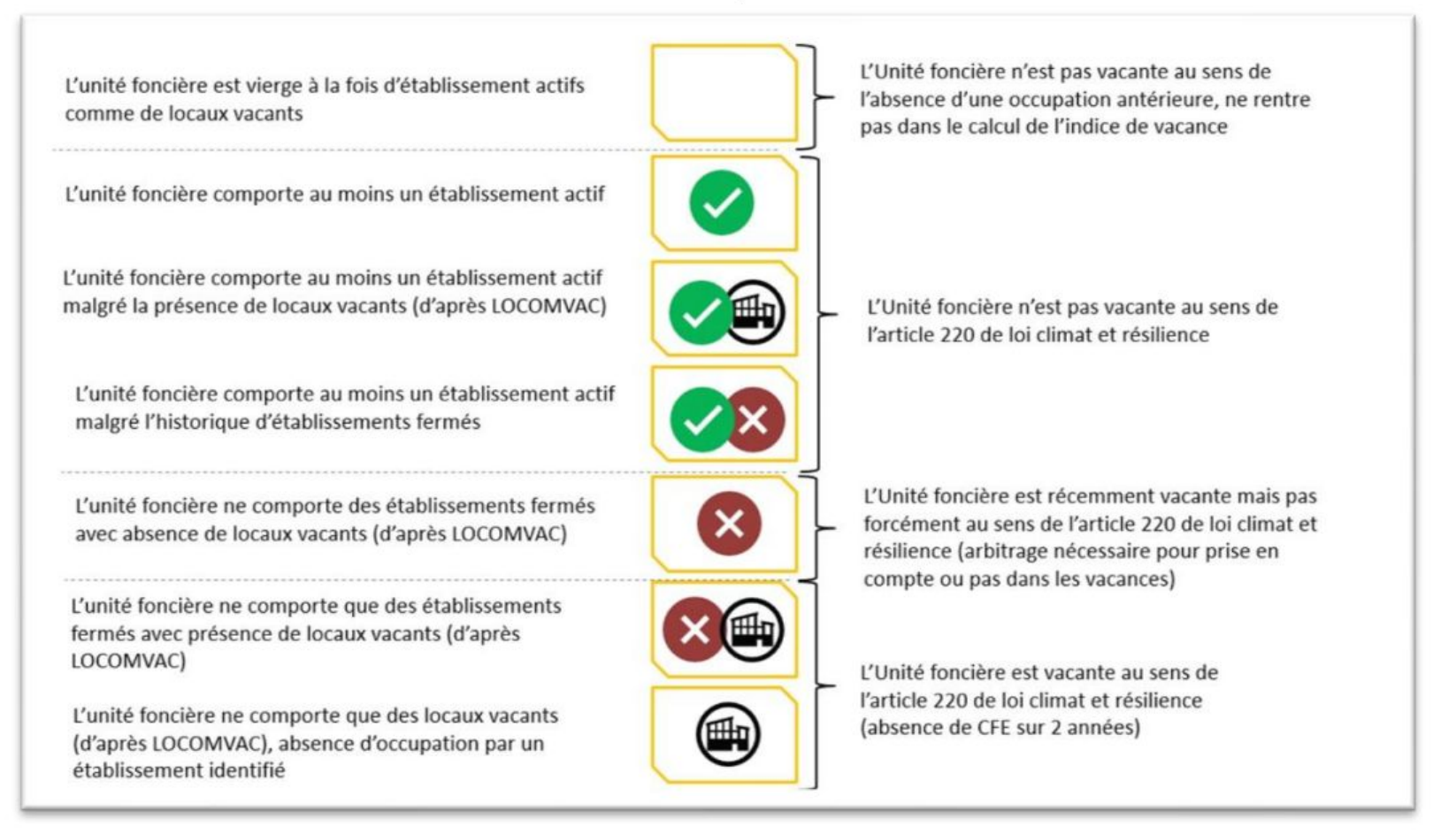

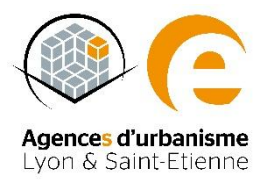

## Cas d'application du fichier « LOCOMVAC »

#### \*Locaux vacants au sens de la CFE - LOCOMVAC Millésime 2021

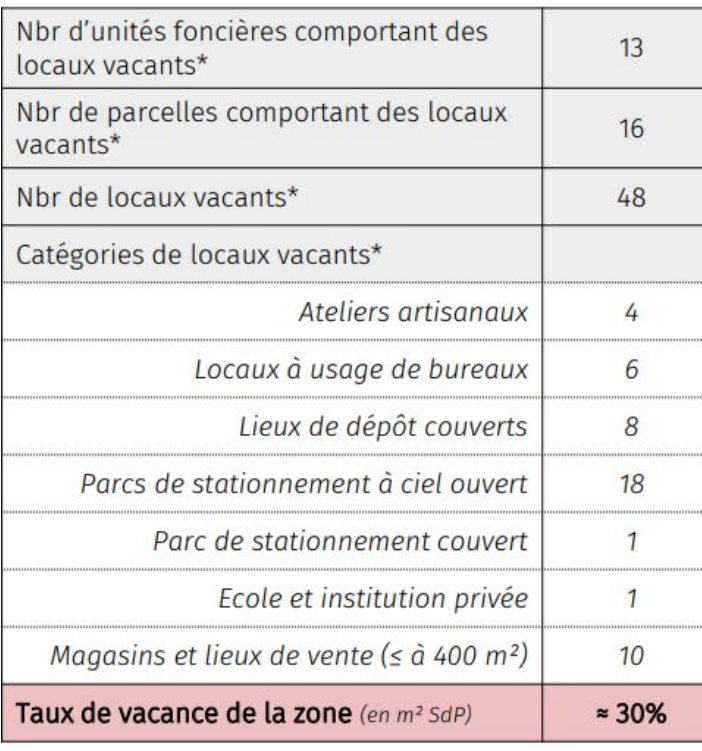

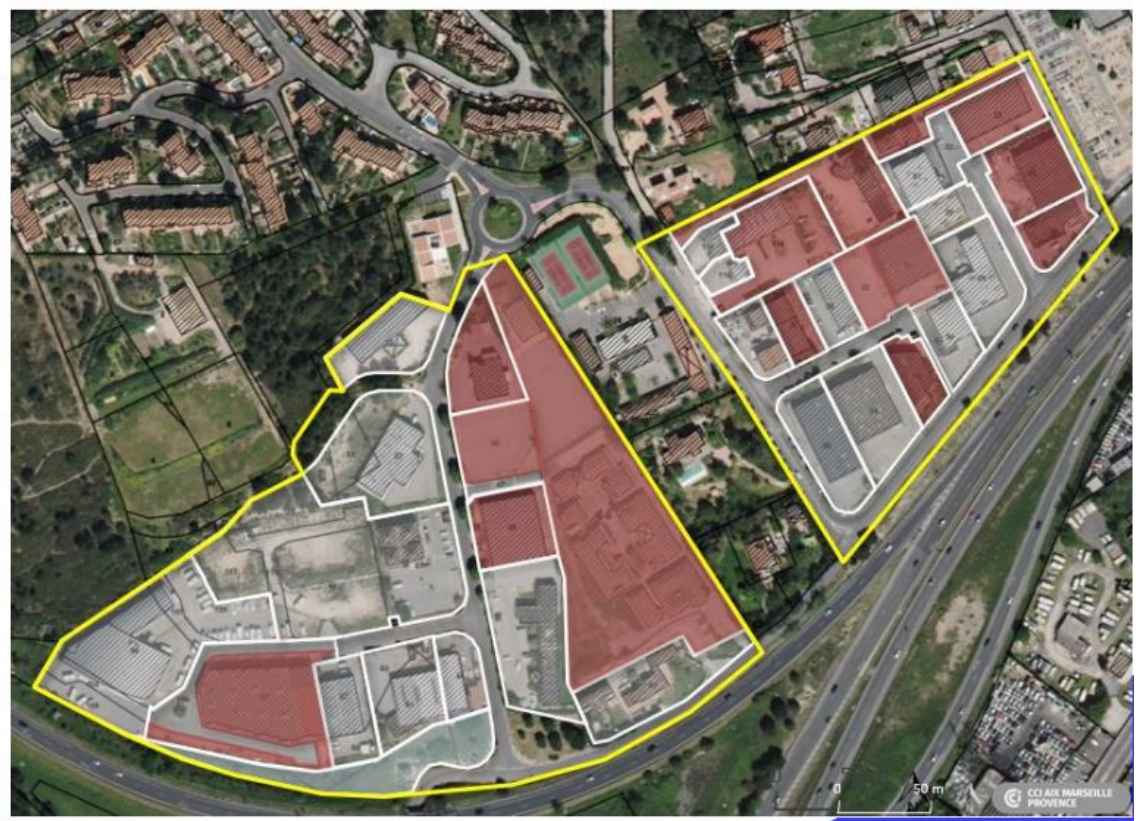

Source : étude besoins fonciers - immobiliers 2021CCIAMP

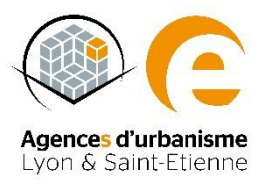

## Cas d'application du fichier « LOCOMVAC »

### \*Locaux vacants selon la méthode basket recensement terrain 2021

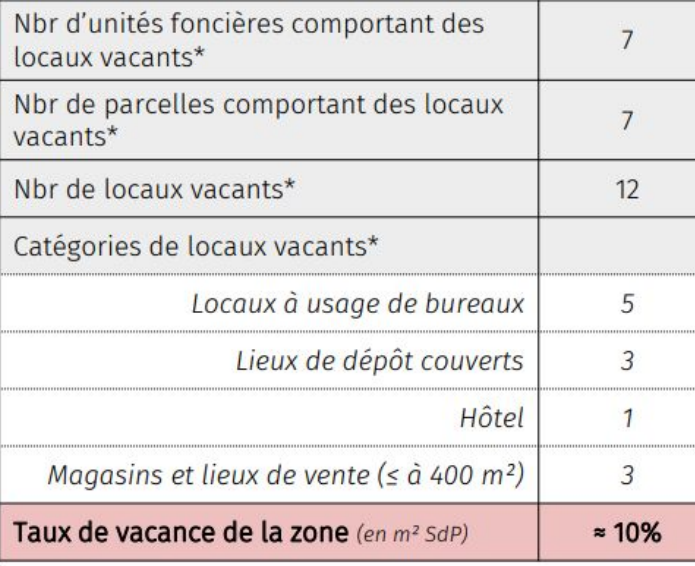

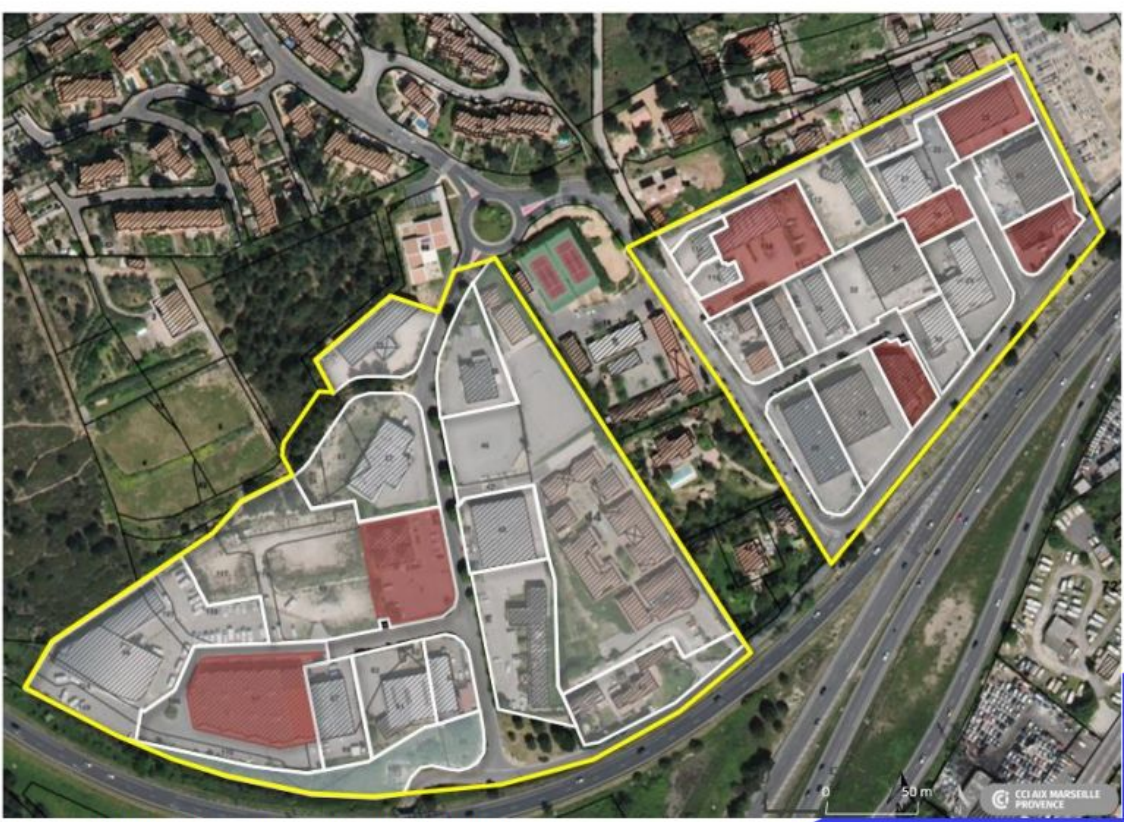

Source : étude besoins fonciers - immobiliers 2021CCIAMP

# **Vérifier l'inoccupation via les Rôles de CFE Deuxième étape**

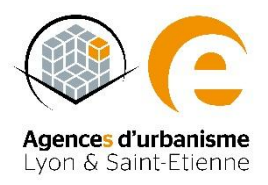

**Les Rôles de CFE seront reliés à l'unité foncière via leur parcelle d'assise.**

**En pratique, l'information présente au sein des Rôles de CFE est plus rapidement actualisée que le listing des locaux vacants LocomVac.** 

**Vérifier l'existence d'une entreprise redevable de CFE pour un local situé dans une unité foncière vacante permet de vérifier l'occupation du local.** 

**A partir de cette étape, lorsqu'un redevable est identifié sur une unité foncière, son numéro Siren permet de rechercher la présence d'un établissement actif dans les répertoires d'entreprises.**

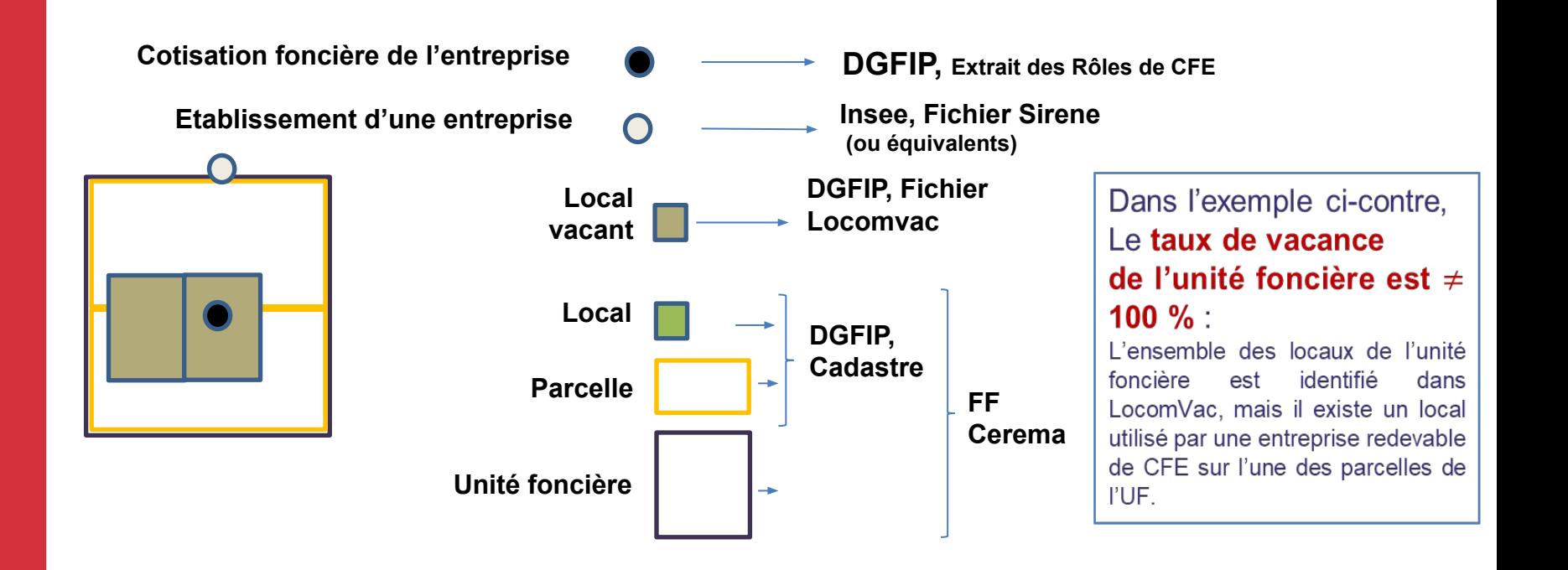

# **Vérifier l'inoccupation, deuxième étape**

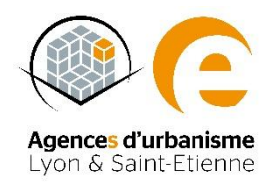

### **Les Rôles de CFE seront reliés à l'unité foncière via leur parcelle d'assise.**

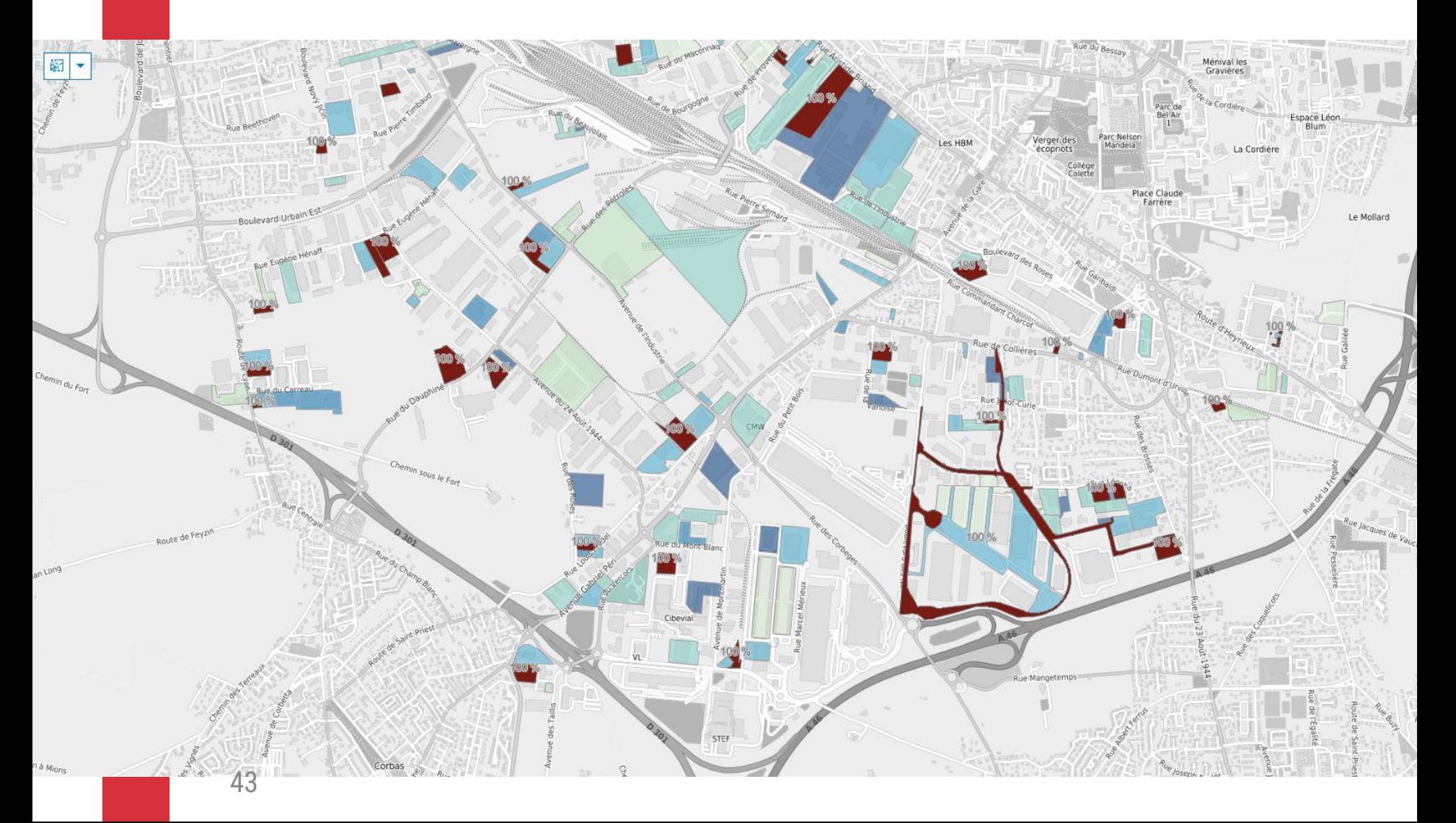

# **Identification des locaux exonérés de TFPB,**

**Une recherche optionnelle pour identifier d'éventuels « faux-positifs »**

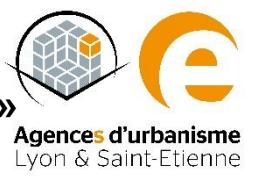

**Il est possible de vérifier une partie de l'information sur les exonérations des locaux professionnels** via les fichiers fonciers (tables pev et pev exonération).

**Dans la pratique, les motifs d'exonération permanente ou temporaire sont nombreux au sein des fichiers fonciers et le droit fiscal lié aux exonérations évolue souvent et rapidement. Le Cerema en recensait 108 en 2019<sup>6</sup>**

### **Néanmoins, de grands cas d'exonération sont à connaître**

Parmi les principaux cas d'exonération de TFPB et donc de CFE : les bâtiments publics (à usage public), les bâtiments agricoles.

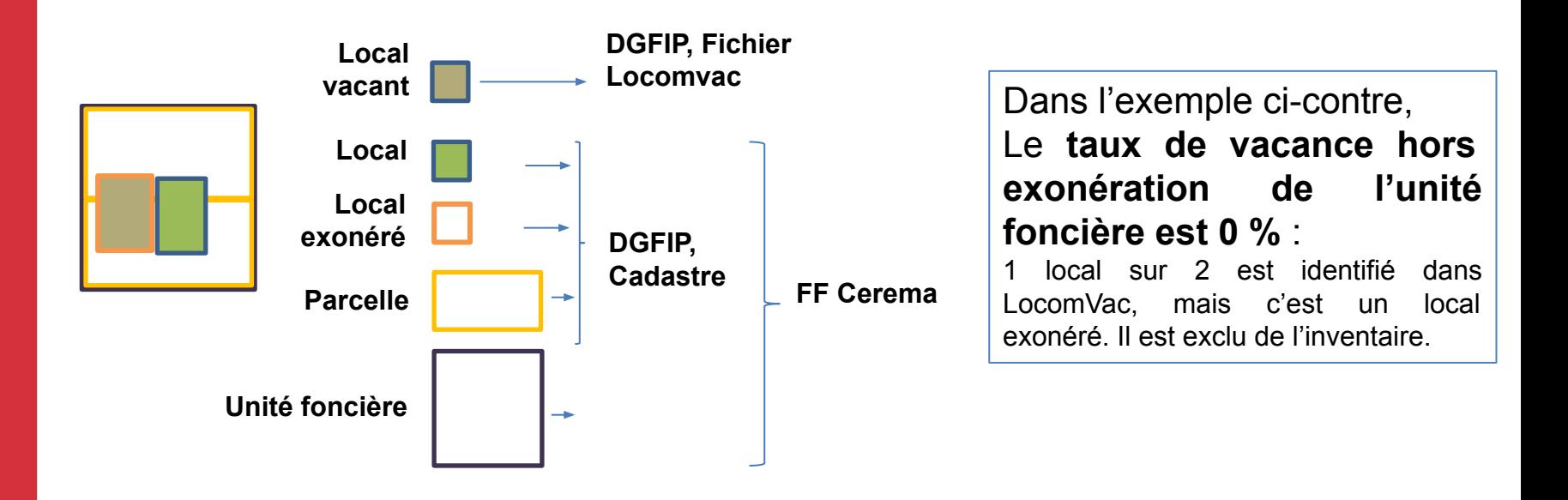

 $6$ lire la publication du Cerema sur le sujet - Cerema Les champs liés à la taxation foncière dans les Fichiers fonciers – [partie 3, sept 2019,pp 24-55](http://doc-datafoncier.cerema.fr/static/fiches/exo_tax_part3_foncier_bati.pdf#page=24) 44

# **Identification des locaux exonérés de TFPB,**

**Une recherche optionnelle pour identifier d'éventuels « faux-positifs »**

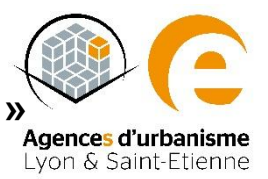

### **Les principaux cas d'exonération de TFPB<sup>7</sup>**

**Rappel : la CFE est due pour les biens passibles de taxe foncière**

### **Les construction neuves : pendant deux ans après l'achèvement des travaux**

### **La catégorie juridique :**

- les associations loi 1901, les syndicats, les fondations reconnues d'utilité publique, les fondations d'entreprise, les fonds de dotation et les congrégations, dont la gestion est désintéressée
- Les sociétés en nom collectif ; civiles, en participation
- Les sociétés à responsabilité limitée dont l'associé unique est une personne physique ;
- Les exploitations agricoles à responsabilité limitée,

**Local exonéré** 

### **Le secteur d'activité** :

- Les exonérations permanentes des établissements industriels, les exploitations agricoles, les activités maritimes (artisans, Scop)

**Un changement d'usage** : ex : locaux à usage de bureau transformés en habitation principale

**L'âge ou les revenus du propriétaire** : ex : invalidité, condition de revenu…

# **Connaître les locaux exonérés de CFE**

**Une recherche optionnelle pour identifier d'éventuels « faux-positifs »**

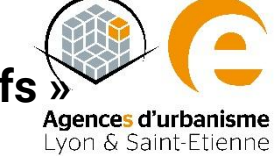

### **D'autres exemples d'exonération de CFE :**

- **Certains travailleurs indépendants** :ouvriers travaillant seuls à façon, taxi indépendants, certains métiers artistiques, certaines professions de santé, sportifs professionnels
	- **Les Scop**
	- **Certaines activités** : de presse, d'enseignement privé 2d degré ou supérieur, les concessionnaires de mines

**Local exonéré** 

**Sur délibération de l'EPCI** : les entreprises de spectacle vivant, les médecins, vétérinaires, libraires indépendants, les extensions, créations, reprises d'activités industrielles ou de recherche scientifique et technique

### **Certains secteurs géographiques :**

Les commerces et artisans situés en **zone de revitalisation du centre-ville,**  Les commerces situés en **zone de revitalisation commerciale rurale, les zones d'aide à l'investissement des petites et moyennes entreprises, les quartiers prioritaires de la politique de la ville**

# **Résultat**

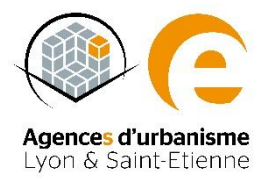

**Un taux de vacance de ZAE reflétant partiellement la situation de tension foncière du territoire**

**Des locaux identifiés par une vacance fiscale d'au moins deux ans correspondant à une photographie prise 4 ans avant l'inventaire**

**Une vacance qui peut avoir été résolue depuis**

**Des types de vacance où le foncier sera remobilisable… ou non**

- **- Locaux en travaux,**
- **- Locaux neufs appartenant encore à un promoteur et bientôt cédés**
- **- Des locaux issus d'une division parcellaire,**
- **- Des locaux à l'usage sous-déclaré**
- **- Des locaux en portage public dans l'attente d'une opération d'urbanisme**
- **- Des locaux sur des fonciers spécifiques (SNCF, La poste, nouveau siège sociale, etc…**
- **- Des locaux vacants en attente de déclaration de cession**
- **- Des locaux en situation d'enfrichement**

**En allant plus loin que la définition prévue dans l'inventaire, il est possible de localiser la vacance structurelle**

**Guide méthodologique**

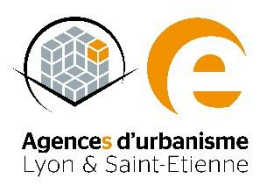

# **Aller plus loin pour accompagner une trajectoire de sobriété économique**

**Etape n°5** 

# **Comment l'inventaire peut-il servir l'objectif de sobriété foncière des ZAE ?**

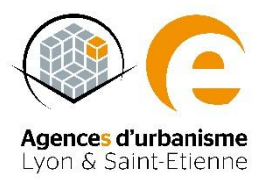

**Approfondir l'information foncière pour engager les ZAE dans une trajectoire de sobriété foncière effective**

- 1/ Le **contenu précis** de l'inventaire **nécessite des arbitrages** laissés au libre-choix des intercommunalités (libre définition des ZAE), dans un contexte de changement des équilibres territoriaux liés aux révisions des documents de planification (intégration des objectifs de réduction de consommation d'ENAF - loi C&R).

- 2/ Compléter la **vision partielle émanant du** contenu légal de l'inventaire, par l'identification des potentiels de développement économique (re)mobilisables.

### **- Il pourrait utilement intégrer :**

- Les fonciers non occupés/artificialisés
- Les fonciers vierges en projet
- Les fonciers sous-occupés et leurs potentiels d'optimisation foncière
- Certaines friches peuvent échapper à l'identification au titre de la vacance fiscale
- ⇒ **Un inventaire qui constitue une première étape nécessaire à la conduite d'une politique de sobriété foncière, mais devant être complété pour permettre de répondre aux objectifs du ZAN**

# **Comment l'inventaire peut-il servir l'objectif de sobriété foncière des ZAE ?**

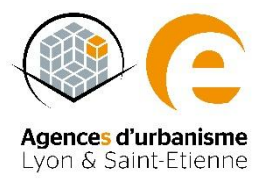

**Approfondir l'information foncière pour engager les ZAE dans une trajectoire de sobriété foncière effective**

3**/** Des analyses et indicateurs complémentaires peuvent être mobilisés, pour inscrire l'inventaire obligatoire dans un processus plus large de suivi de l'artificialisation des sols et de répartition des besoins fonciers :

- Apporter une meilleure connaissance du **potentiel d'optimisation foncière** dans les ZAE : l'inventaire devra être pris en compte par les Observatoires de l'Habitat et du Foncier (OHF). Le Décret n°2022-1309 du 12 octobre 2022 précise les analyses, suivis et recensements que doivent assurer les OHF ;
- L'inventaire peut contribuer à éclairer les arbitrages politiques à l'échelle des SCoT et PLU(i) en matière de répartition des besoins fonciers, par destination.
- La trajectoire de sobriété foncière implique de la désimperméabilisation et de la renaturation, conditions nécessaires à l'atteinte d'une neutralité de l'artificialisation à 2050. Cela nécessite de l'anticipation, notamment par l'inventaire des ZAE

# **4. Axes d'analyse et indicateurs : tenir compte de la diversité des situations**

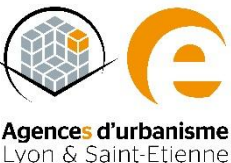

### **Les axes d'analyse (et indicateurs) complémentaires, répartis en 4 catégories :**

**Lecture synthétique des indicateurs complémentaires (liste non exhaustive)** 

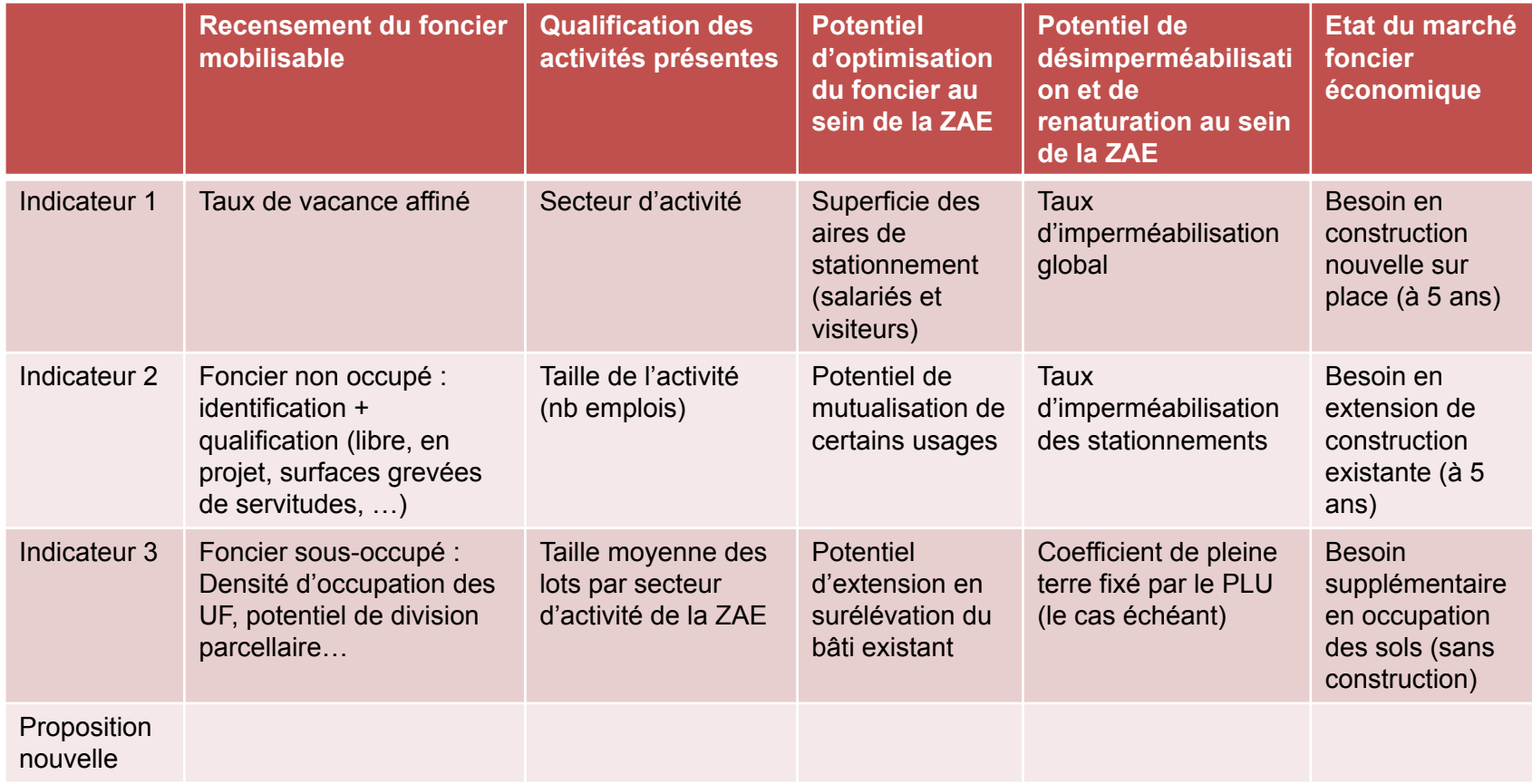